МІНІСТЕРСТВО ОСВІТИ І НАУКИ УКРАЇНИ Західноукраїнський національний університет Факультет комп'ютерних інформаційних технологій Кафедра комп'ютерної інженерії

Пилипенко Оксана Сергіївна

# **Експертна система вибору оптимальної конфігурації персонального комп'ютера / Expert system for the optimal configuration selecting of a personal computer**

спеціальність: 123 – Комп'ютерна інженерія освітньо-професійна програма – Комп'ютерна інженерія

Кваліфікаційна робота

Виконав: студент групи КІ-41 О. С. Пилипенко

\_\_\_\_\_\_\_\_\_\_\_\_\_\_\_\_\_\_\_\_\_\_\_\_\_\_\_\_\_\_\_

Науковий керівник К.т.н., Дубчак Л.О.

Кваліфікаційну роботу Допущено до захисту  $\begin{array}{ccccc}\n\cdots & \cdots & \cdots & \cdots \\
\cdots & \cdots & \cdots & \cdots & \cdots \\
\cdots & \cdots & \cdots & \cdots & \cdots \\
\cdots & \cdots & \cdots & \cdots & \cdots\n\end{array}$ 

Завідувач кафедри \_\_\_\_\_\_\_\_\_\_\_\_\_ О.М. Березький

#### РЕЗЮМЕ

Кваліфікаційна робота містить 94 сторінки пояснюючої записки, 15 рисунків, 8 таблиць, 3 додатки. Обсяг графічного матеріалу 2 аркуші формату А3.

Метою кваліфікаційної роботи є розробка нечіткої системи діагностики комп'ютерних систем.

У роботі проаналізовано необхідність в розробці нечіткої системи для діагностики комп'ютерних систем. Здійснено аналіз складових комп'ютерних систем, проблем , що можуть виникнути в процесі роботи з комп'ютерними системами. Також здійснено аналіз існуючих методів реалізаціїї нечітких систем, та вибрано найефективніший. В процесі розробки було визначено вхідні та вихідні дані, над якими і будуть проводитись дії нечітких алгоритмів. Сформовано нечітку базу правил, результатом коректної роботи якої є поверхні значень, які можна отримати в результаті роботи нечіткої системи.

У результаті виконання кваліфікаційної роботи було розроблено нечітку систему діагностики комп'ютерних систем, яка за допомогою ефективних алгоритмів обробки а також простому та зрозумілому інтерфейсу дозволить вчасно виявити неполадки системи та вирішити їх без трати зайвого часу та ресурсів.

Ключові слова: НЕЧІТКА СИСТЕМА, НЕЧІТКА ЛОГІКА, КОМП'ЮТЕР, ДІАГНОСТИКА, КОМП'ЮТЕРНІ СИСТЕМИ, MATLAB, АЛГОРИТМ МАМДАНІ.

4

#### RESUME

Qualification thesis contains 94 pages of explanatory notes, 15 figures, 8 tables, 3 appendixes. The volume of graphic material is 2 sheets of A3 format.

The purpose of the diploma project is to develop a fuzzy system for diagnosing computer systems.

The diploma project analyzes the need to develop a fuzzy system for diagnosing computer systems. The analysis of components of computer systems, problems that can arise in the process of working with computer systems is carried out. Also, an analysis of existing methods of implementing fuzzy systems has been carried out, and the most effective one has been selected. In the process of development, input and output data were identified, and false algorithms will be implemented. A fuzzy rule base is formed, the result of which is the correct operation of the surface of the values that can be obtained as a result of fuzzy system operation.

As a result of the graduation project, a fuzzy system of diagnostics of computer systems was developed, which, with the help of efficient processing algorithms as well as simple and easy-to-use interface, will allow detecting of system problems in a timely manner and solving them without waste of time and resources.

Keywords: FUZZY SYSTEM, FUZZY LOGIC, COMPUTER, DIAGNOSTICS, COMPUTER SYSTEMS, MATLAB, ALGORITHM MAMDANI.

# ЗМІСТ

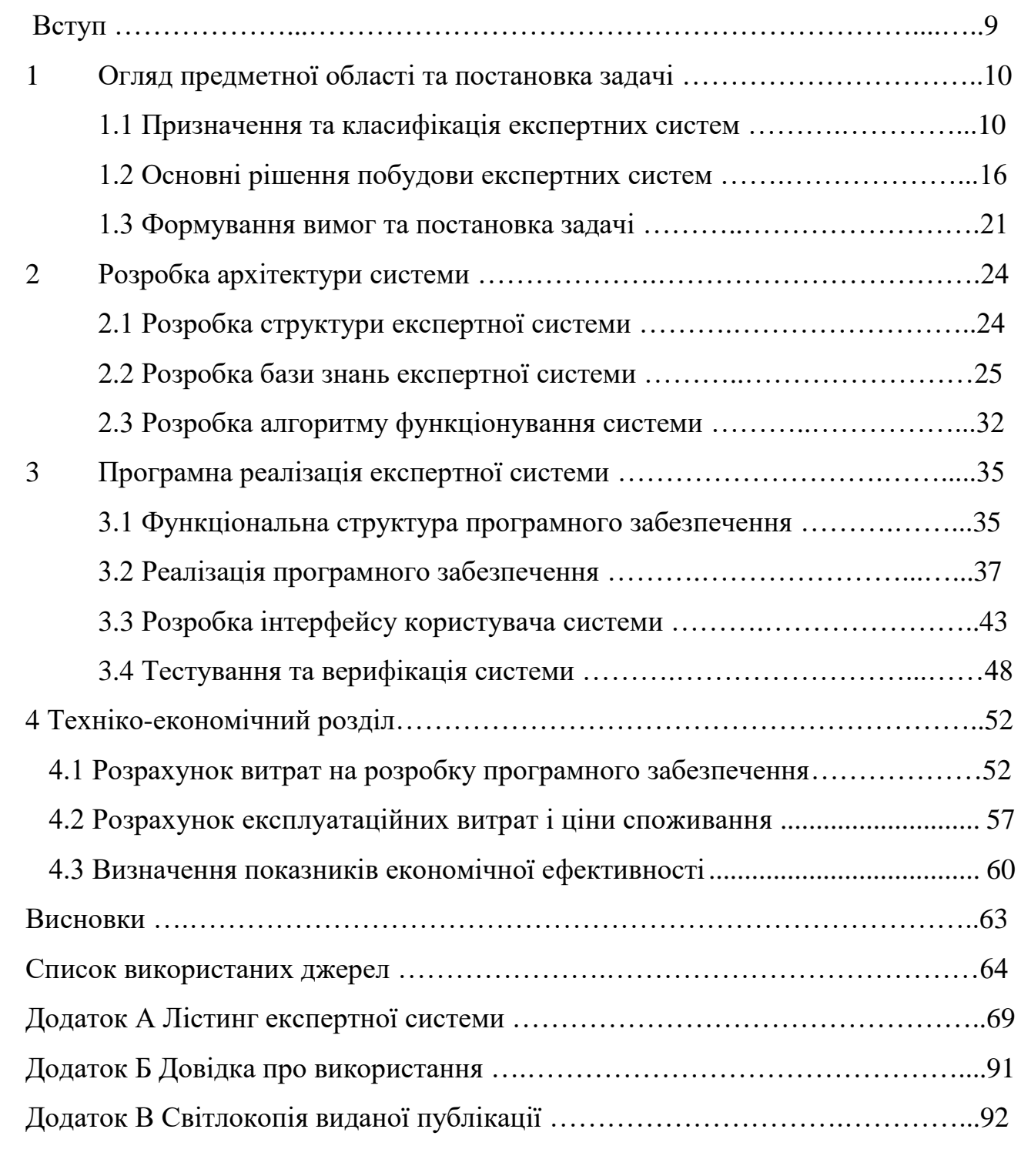

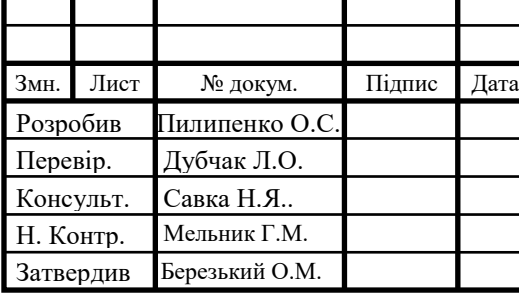

# КР.КІ.110730/17.00.00.000 ПЗ

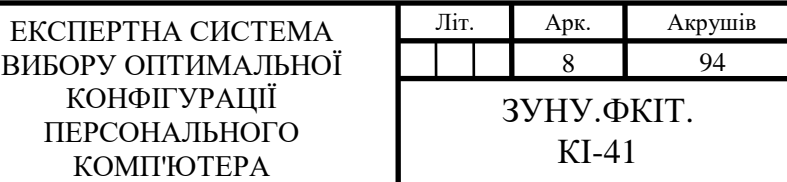

#### ВСТУП

Найчастіше інтелектуальні системи застосовуються для вирішення задач, де основна складність рішення пов'язана з використанням слабоформалізованих знань спеціалістів-практиків і де логічна (чи смислова) обробка інформації переважає обчислювальну. Наприклад, розуміння природної мови, підтримка прийняття рішення в складних ситуаціях, постановка діагнозу і рекомендації щодо методів лікування, аналіз візуальної інформації, керування диспетчерськими пультами тощо.

Експертні системи (ЕС) є найбільш ефективними в специфічних "експертних" областях, де важливий емпіричний досвід спеціалістів. Головними причинами необхідності розробки і впровадження експертних систем є:

- нехватка спеціалістів, що затрачають значний час для надання допомоги іншим;

- виконання невеликої задачі вимагає великого колективу спеціалістів, оскільки ні один із них не володіє достатніми знаннями;

- знижена продуктивність, оскільки задача вимагає повного аналізу складного набору умов, а рядовий спеціаліст не в змозі переглянути (за відведений час) всі ці умови;

- велике розходження між рішеннями найбільш професійних і найбільш непрофесійних виконавців;

- наявність конкурентів, що мають перевагу за рахунок того, що вони краще справляються з поставленою задачею.

Проте, не зважаючи на широке та стрімке поширення інтелектуальних систем у різних галузях народного господарства, існують сфери, де вони досі не застосовуються чи застосовуються в поодиноких випадках.

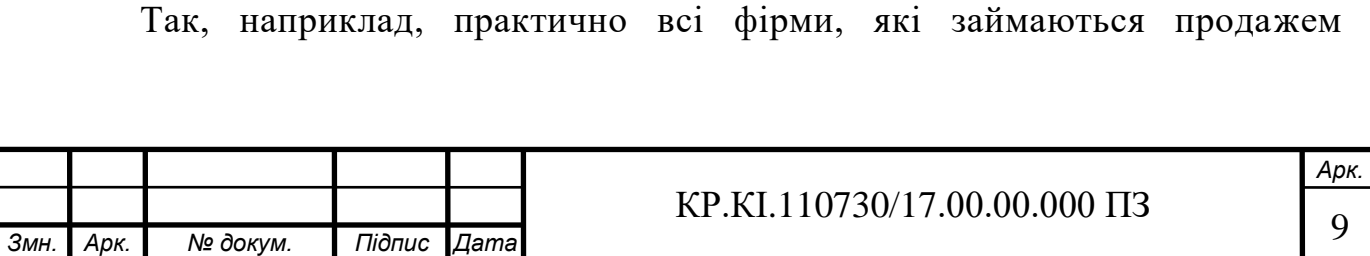

комп'ютерної техніки використовують старі методи торгівлі. Проте, експертні системи можуть значно спростити їх роботу, а також підвищити ефективність виконання операцій по підбору базових конфігурацій. На сьогодні цю рутинну та трудомістку роботу виконують менеджери з продажів, що займає не виправдано багато їхнього часу. В такому випадку доцільно було б використати експертну систему, яка б допомагала клієнтові з обмеженими знаннями комп'ютерної техніки підібрати найбільш оптимальну для нього комп'ютерну систему.

Метою випускної роботи є розробка інтелектуальної системи, призначеної для підбору конфігурації персонального комп'ютера, у залежності від вподобань клієнта. Дана система спрямована, перш за все, на клієнтів з низьким рівнем обізнаності в архітектурі та функціонуванні ПК.

Відповідно до поставленої мети у проекті потрібно розв'язати наступні завдання:

1) дослідити предметну область;

2) навести характеристику розв'язуваної задачі та дослідити варіанти її вирішення;

3) визначити вхідну та вихідну інформацію;

4) розробити алгоритм розв'язку задачі;

5) розробити програмне забезпечення для пошуку оптимальної конфігурації персонального комп'ютера у відповідності до поставлених вимог та потреб.

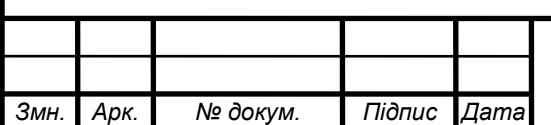

## 1 ОГЛЯД ПРЕДМЕТНОЇ ОБЛАСТІ ТА ПОСТАНОВКА ЗАДАЧІ

1.1 Призначення та класифікація експертних систем

Під експертними системами (ЕС) розуміють прикладні системи штучного інтелекту, які оперують із знаннями у визначеній предметній області з метоювироблення рекомендацій чи вирішення проблем [1-2]. База знань в таких системах представляє собою формалізовані емпіричні знання висококваліфікованих спеціалістів (експертів) в якій-небудь вузькій предметній області. Експертні системи призначені для заміни експертів при вирішенні задач в силу їх недостатньої кількості, недостатньої оперативності прийняття рішення чи в небезпечних (шкідливих) для них умовах.

Зазвичай, експертні системи розглядаються з точки зору їх застосування в двох аспектах: для вирішення яких задач вони можуть бути використані і в якій області діяльності. Ці два аспекти накладають свій відбиток на архітектуру експертної системи, що розробляється.

Найбільш широко експертні системи використовуються в таких галузях народного господарства як: медицина, обчислювальна техніка, військова справа, мікроелектроніка, радіоелектроніка, юриспруденція, економіка, екологія, геологія (пошук корисних копалин), математика.

Клас експертних систем сьогодні об'єднує декілька тисяч різноманітних програмних комплексів, які можна класифікувати за різними критеріями (рисунок 1.1).

Можна виділити наступні основні класи задач, що вирішуються експертними системами: інтерпретацію даних, діагностику, проектування, прогнозування, планування, навчання (рисунок 1.1).

Інтерпретація даних — це одна із традиційних задач для експертних систем. Під інтерпретацією даних розуміється процес визначення змісту даних, результати якого повинні бути узгодженими і коректними. Прикладом

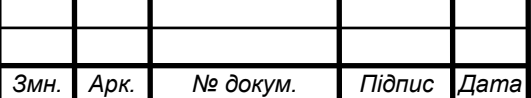

експертних систем інтерпретування даних можуть бути ЕС для виявлення та ідентифікації різних типів океанських кораблів за результатами аерокосмічного сканування — SIAP, визначення основних властивостей особистості за результатами психодіагностичного тестування АВТАНТЕСТ, МІКРОЛЮШЕР тощо [3-5].

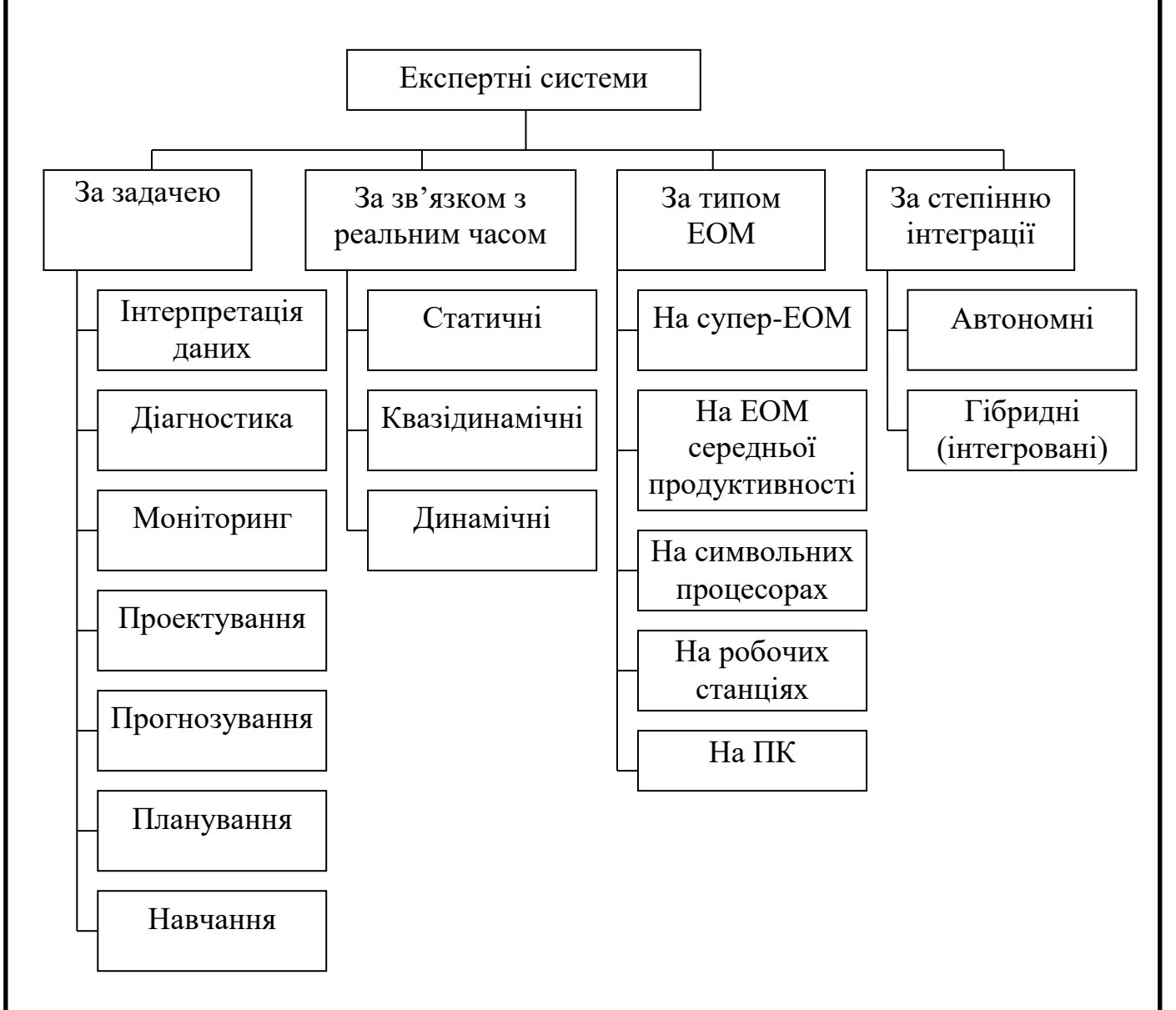

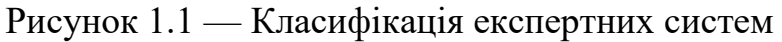

Під діагностикою розуміється процес співвідношення об'єкта з деяким класом об'єктів чи/і виявлення несправності в деякій системі. Несправність —

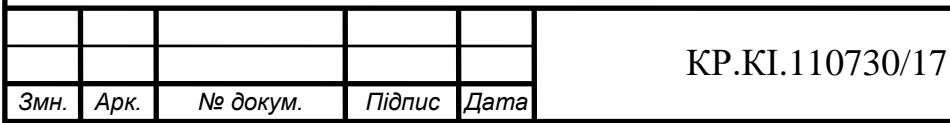

це відхилення від норми. Таке трактування дозволяє з єдиних теоретичних позицій розглядати і несправність обладнання в технічних системах, і захворювання живих організмів, і різноманітні природні аномалії. Важливою специфікою тут є необхідність розуміння функціональної структури («анатомії») діагностуючої системи. До систем діагностики можна віднести системи діагностики і терапії звуження коронарних судин — ANGY; діагностики помилок в апаратурі і математичному забезпеченні ПК — CRIB [6-8].

Важливою є задача моніторингу — неперервна інтерпретація даних в реальному масштабі часу і сигналізація про вихід тих чи інших параметрів за допустимі межі. При цьому виникають проблеми — «пропуск» тривожної ситуації та інверсна задача помилкового спрацьовування. Складність цих проблем в розмитості симптомів тривожних ситуацій і необхідність врахування часового контексту. Прикладом систем моніторингу є системи контролю за роботою електростанцій СПРИНТ, допомоги диспетчерам атомного реактора — REACTOR, контролю аварійних датчиків на хімічному заводі — FALCON та інші [7-10].

Проектування експертної системи полягає в підготовці специфікацій на створення «об'єктів» з наперед визначеними властивостями. Під специфікацією розуміється весь набір необхідних документів. Основна проблема полягає в отриманні чіткого структурного опису знань про об'єкт. Для організації ефективного проектування і в ще більшій мірі перепроектування необхідно формувати не тільки самі проектні рішення, але і мотиви їх прийняття. Таким чином, в задачах проектування тісно зв'язуються два основних процеси, виконаних в рамках відповідної ЕС: процес виведення рішення і процес пояснення. Прикладом систем проектування можуть служити системи проектування ВІС та НВІС — CADHELP, синтезу електричних кіл — SYN тощо [7-10].

Прогнозування дозволяє передбачити наслідки деяких подій чи явищ на

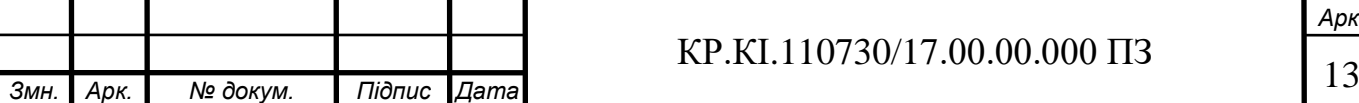

основі аналізу наявних даних. Прогнозуючі системи логічно виводять ймовірні наслідки із заданих ситуацій. В прогнозуючій системі, зазвичай, використовується параметрична динамічна модель, в якій значення параметрів «підправляються» під задану ситуацію. Наслідки, що виводяться з цієї моделі, становлять основу для прогнозів з імовірнісними оцінками. До систем прогнозування належать системи для передбачення погоди — WILLARD, оцінки майбутнього врожаю — PLANT, прогнози в економіці — ECON тощо [10].

Під плануванням розуміється знаходження планів дій, що відносяться до об'єктів, здатних виконувати деякі функції. В таких ЕС використовуються моделі поведінки реальних об'єктів з тим, щоб логічно вивести наслідки запланованої діяльності. До систем планування відносяться системи планування поведінки робота — STRIPS, планування промислових замовлень — ISIS, планування експерименту — MOLGEN, планування виробництва на Бакинському нафтопереробному заводі – ЕСПЛАН тощо [7-10].

Під навчанням розуміється використання комп'ютера для навчання деякої дисципліни. Системи навчання діагностують помилки при вивченні якої-небудь дисципліни з допомогою ЕОМ і підказують правильні рішення. Вони акумулюють знання про гіпотетичного «учня» і його характерних помилках, потім в роботі вони здатні діагностувати слабкі сторони в його пізнанні і знаходити відповідні засоби для їх ліквідації. Окрім того, вони планують спілкування з учнем в залежності від його успіхів з ціллю передачі знань. Прикладом систем навчання можуть бути системи для навчання мові програмування LISP в системі «Учитель ЛІСПа», система навчання мові Pascal — PROUST, система навчання англійської мови — REWARD тощо [7 - 10].

Під керуванням розуміється функція організованої системи, яка підтримує деякий визначений режим діяльності. Такого роду ЕС здійснюють керування поведінкою складних систем у відповідності з заданими

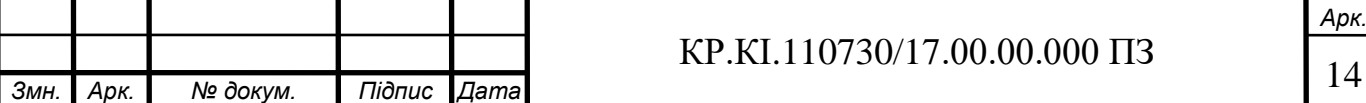

специфікаціями. Системами керування є система допомоги в керуванні газовою котельною — GAS, керування системою календарного планування Project Assistant, керування багатозадачною операційною системою MVS великих ЕОМ корпорації IBM тощо [7-10].

Підтримка прийняття рішень — це сукупність процедур, що надають особі, яка приймає рішення, необхідну інформацію та рекомендації, що полегшують процес прийняття рішення. Ці ЕС допомагають спеціалістам вибрати чи/і сформувати потрібну альтернативу серед множини виборів при прийнятті відповідальних рішень. Існуючими системами підтримки прийняття рішень є система вибору стратегії виходу фірми із кризового стану — CRYSIS, допомоги в виборі страхової компанії чи інвестора — CHOICE тощо [7-10].

За зв'язком з реальним часом ЕС поділяють на: статичні, квазістатичні, динамічні (див. рисунок 1.1).

Статичні ЕС розробляються в предметних областях, в яких база знань і інтерпретовані дані не змінюються в часі. Прикладом таких систем може бути ЕС для діагностики несправностей в автомобілі.

Квазістатичні ЕС інтерпретують ситуацію, яка змінюється з деяким фіксованим інтервалом часу. Наприклад, мікробіологічні ЕС, в яких знімаються лабораторні вимірювання показників з технологічного процесу один раз в 4-5 годин і аналізується динаміка отриманих показників по відношенню до попереднього вимірювання.

Динамічні ЕС працюють в спряженні з датчиками об'єктів в режимі реального часу з неперервною інтерпретацією вхідних даних.

За типом ЕОМ на сьогодні існують наступні ЕС:

ЕС для унікальних стратегічно важливих задач на суперЕОМ (Ельбрус, CRAY, CONVEX тощо);

ЕС на ЕОМ середньої продуктивності (mainframe);

ЕС на символьних процесорах і робочих станціях (SUN, Silicon Graphics,

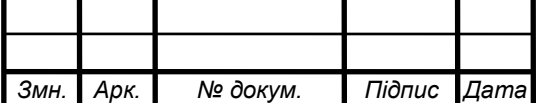

APOLLO);

ЕС на міні- і суперміні-ЕОМ (VAX, micro-VAX тощо);

 $-EC$  на ПК (IBM PC, Apple Macintosh та ін.).

За ступінню інтеграції з іншими програмами ЕС поділяються на автономні та гібридні.

Автономні ЕС працюють безпосередньо в режимі консультацій з користувачем для специфічно «експертних» задач, для вирішення яких не потрібно використовувати традиційні методи обробки даних (розрахунки, моделювання тощо).

Гібридні ЕС пропонують програмний комплекс, який агрегує стандартні пакети прикладних програм (наприклад, математичну статистику, лінійне програмування чи системи управління базами даних) і засоби маніпулювання знаннями. Це може бути інтелектуальна надбудова чи інтегроване середовище для вирішення складної задачі з елементами експертних знань.

На сьогоднішній день доцільним є використання експертної системи, яка б допомагала підібрати найбільш оптимальний варіант комп'ютерної техніки.

## 1.2 Основні рішення побудови експертних систем

Розробка програмних комплексів експертних систем на сьогодні знаходиться більше на рівні мистецтва, ніж науки. Це пов'язано з тим, що тривалий час системи штучного інтелекту впроваджувались в основному під час фази проектування, а найчастіше розроблялось декілька прототипів версій програм, і на їх основі уже створювався кінцевий продукт. Такий підхід добре діє в дослідницьких цілях, однак в комерційних умовах він є занадто дорогим,

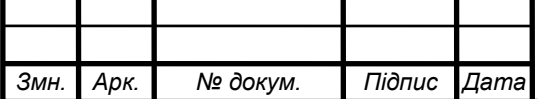

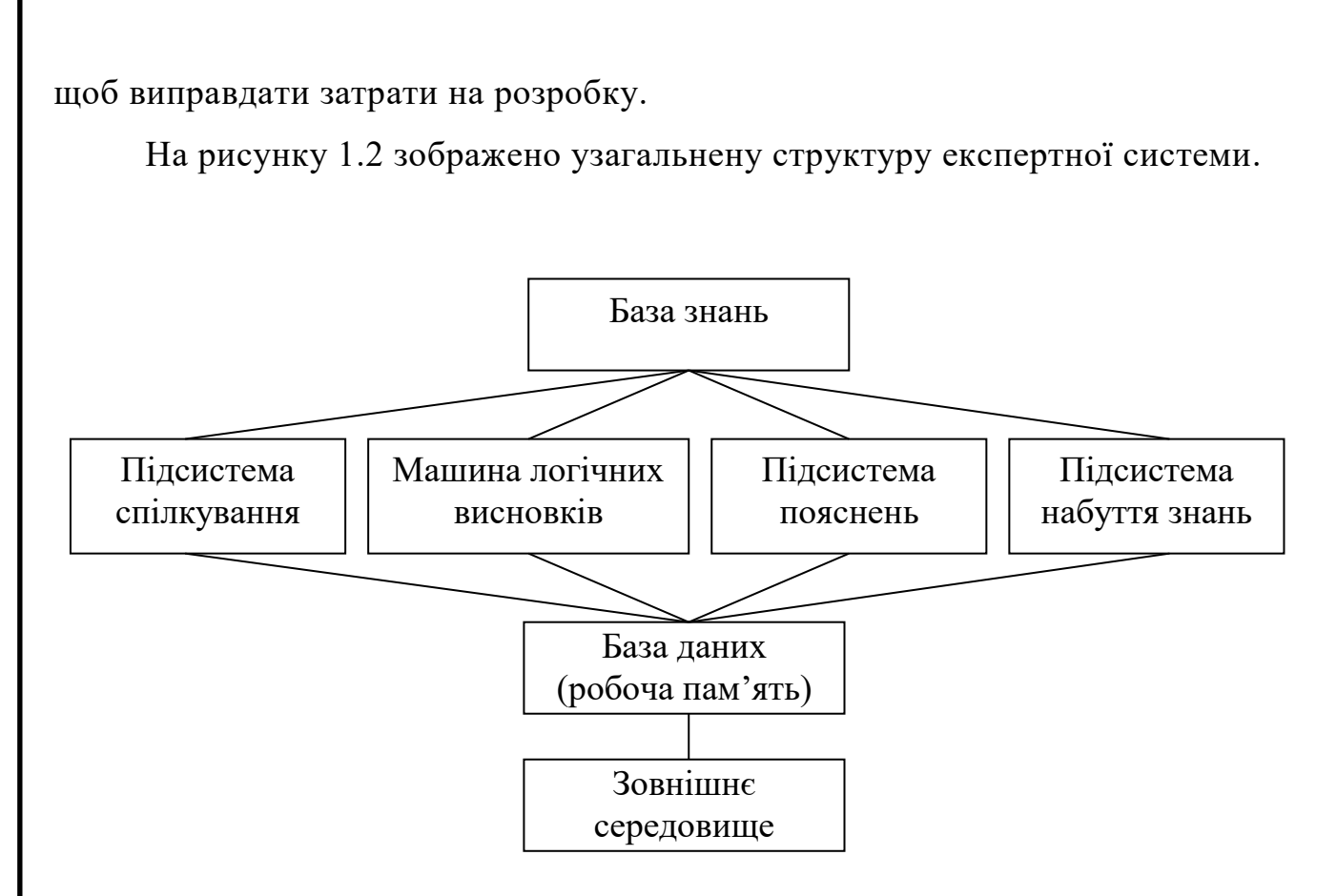

Рисунок 1.2 — Узагальнена структура експертних систем

База знань призначена для зберігання знань експертів про предметну область, які використовуються експертною системою при вирішенні задач.

База даних призначена для тимчасового зберігання фактів чи гіпотез, які є проміжними рішеннями чи результатом спілкування системи з зовнішнім середовищем, в якості якого, зазвичай, виступає людина, що здійснює діалог з експертною системою.

Машина логічного висновку — механізм міркувань, що оперує знаннями і даними з метою отримання нових даних із знань та інших даних,які містяться в робочій пам'яті. Для цього використовується програмнореалізований механізм дедуктивного логічного висновку чи механізм пошуку рішення в мережі фреймів чи семантичній мережі.

Підсистема спілкування служить для ведення діалогу з користувачем, в ході якого ЕС запитує у користувача необхідні факти для процесу міркування,

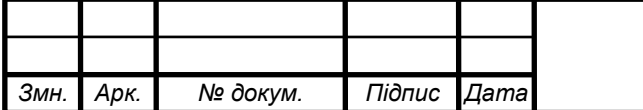

а також надає можливість користувачеві в якійсь мірі контролювати і коригувати хід міркувань експертної системи.

Підсистема пояснень необхідна для того, щоб надати можливість користувачеві контролювати хід міркувань і (або може) вчитись у експертної системи. Дана підсистема не є обов'язковою і може бути відсутня.

Підсистема набуття знань служить для коригування і поповнення бази знань. У найпростішому випадку — це інтелектуальний редактор бази знань, в більш складних експертних системах — засоби отримання знань із баз даних, неструктурованого тексту, графічної інформації тощо.

Процес розробки промислової експертної системи, який базується на використанні традиційних технологій практично для будь-якої області, в основному можна розділити на шість або менше незалежних етапів (рисунок 1.3).

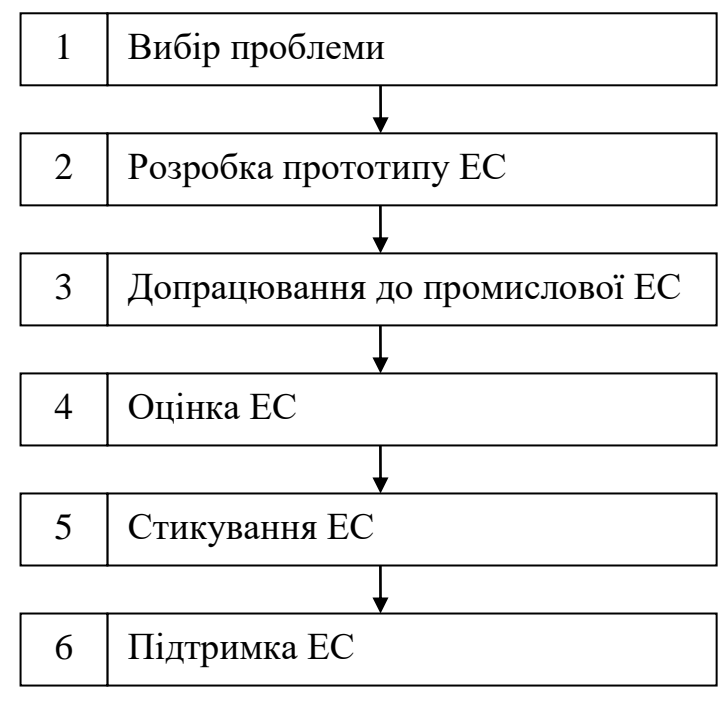

Рисунок 1.3 — Етапи розробки ЕС

Наведена послідовність етапів не є чітко фіксованою. Насправді кожний наступний етап розробки може призвести до виникнення нових ідей, які

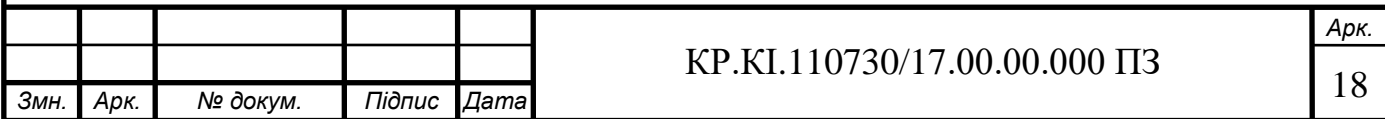

можуть вплинути на попередні рішення і навіть стати результатом їх переробки. Саме тому багато спеціалістів вельми критично відносяться до методології експертних систем. Вони вважають, що затрати та час, необхідні на розробку таких систем є дуже великі, а в результаті отримані програмні продукти вимагають значних обчислювальних ресурсів.

Перший етап (рисунок 1.3) визначає діяльність, що передує рішенню починати розробку конкретної ЕС. Він включає:

визначення проблемної області і задачі;

знаходження експерта, що бажає співпрацювати при рішенні проблеми, і призначення колективу розробників;

визначення попереднього підходу до вирішення проблеми;

аналіз затрат і прибутків від розробки;

підготовку детального плану розробки.

Другий етап полягає в побудові прототипу — урізаної версії експертної системи, спроектованої для перевірки правильності кодування фактів, зв'язків і стратегій міркувань експерта. Також прототипна система надає можливість інженеру по знаннях залучити експерта до активної участі в процесі розробки експертної системи, і, відповідно, до прийняття ним зобов'язання прикласти всіх зусиль до створення системи в повному об'ємі.

На третьому етапі, у випадку незадовільного функціонування прототипу, експерт і інженер по знаннях мають можливість оцінити, що саме буде включено в розробку кінцевого варіанту системи. Однак частіше реалізується плавний перехід від демонстраційного прототипу до промислової системи, при цьому, якщо програмний інструментарій був вибраний вдало, не обов'язково навіть переписувати кінцевий варіант іншими програмними засобами.

Четвертий етап полягає у проведенні тестування системи. До тестування широко залучаються інші експерти з метою апробування працездатності системи на різних прикладах. Експертні системи оцінюються основним чином

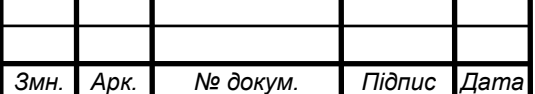

для того, щоб перевірити точність роботи програми і її корисність. Оцінку можна здійснювати, виходячи із різноманітних критеріїв, які згруповані наступним чином:

критерії користувачів (зрозумілість і «прозорість» роботи системи, зручність інтерфейсів тощо);

критерії запрошених експертів (оцінка порад-рішень, запропонованих системою, порівняння її із власними рішеннями, оцінка підсистеми пояснень тощо);

критерії колективу розробників (ефективність реалізації, продуктивність, час відклику, дизайн, широта охоплення предметної області, відповідність бази знань, кількість тупикових ситуацій, аналіз чутливості програми до незначних змін в представленні знань, вагових коефіцієнтів, що застосовуються в механізмах логічного висновку, даних тощо).

На п'ятому етапі здійснюється стикування експертної системи з іншими програмними засобами в середовищі, в якому вона буде працювати, і навчання людей, яких вона буде обслуговувати. Інколи це означає внесення суттєвих змін. Такі зміни вимагають неодмінного втручання інженера по знаннях чи якого-небудь іншого спеціаліста, який зможе модифікувати систему. Під стикуванням розуміється також розробка зв'язків між експертною системою і середовищем, в якому вона діє.

Шостий етап полягає у забезпеченні необхідного сервісного обслуговування експертної системи, коригуванні фактів, фреймів, правил у відповідності до змін предметної області тощо.

Варто зазначити, що розробка програмних комплексів експертних систем на сьогодні знаходиться на експериментальному рівні. Досі не розроблено чітких правил побудови інтелектуальних систем. Це пов'язано з тим, що тривалий час системи штучного інтелекту впроваджувались в основному під час фази проектування, а найчастіше розроблялось декілька прототипних версій програм, і на їх основі вже створювався кінцевий

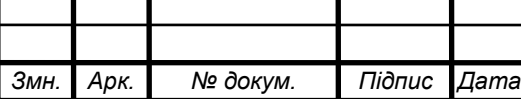

продукт. Такий підхід діє добре в дослідницьких умовах, однак в комерційних умовах він є надто дорогим.

Незважаючи на те, що експертні системи є порівняно молодими перші системи такого роду з'явились у США в середині 70-х років, на сьогодні у світі нараховується декілька тисяч промислових експертних систем [10]. Проте, серед всього різноманіття таких систем існує досить невелика кількість експертних систем призначених для пошуку оптимальної конфігурації ПК. Такі системи на сьогодні недостатньо використовуються [11].

1.3 Формування вимог до експертної системи та постановка задачі

Інтелектуальна експертна система повинна автоматизувати процес підбору конфігурації персонального комп'ютера. Функціонування системи можна представити наступним чином: користувач, який бажає отримати потрібну інформацію (найбільш оптимальну конфігурацію ПК для його сфери діяльності), через інтерфейс користувача подає запит на ЕС, яка, в свою чергу, вирішує задачу шляхом опитування користувача.

На сьогодні більшість фірм з продажу комп'ютерного устаткування, окрім власне продажу товару, надають і безкоштовні консультативні послуги. Тобто, покупець з низьким рівнем обізнаності у функціонуванні та архітектурі комп'ютерних систем займає багато часу у менеджера зі збуту, оскільки в цьому випадку потрібно детально проінформувати його про всі можливі варіанти, їх переваги та недоліки. Це може викликати певні незручності. Таким чином, розробка повинна значно зекономити час та трудоресурс фахівця, взявши цю частину роботи на себе.

Процес розробки промислової експертної системи, опираючись на

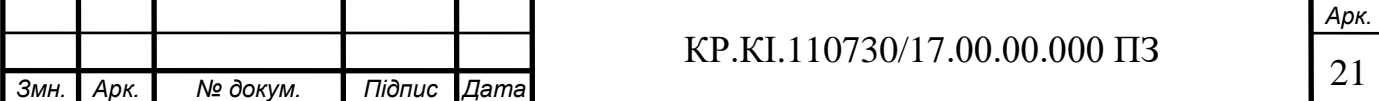

традиційні технології, практично для будь-якої предметної області, можна розділити на наступні етапи: вибір проблеми, розробка прототипу ЕС, оцінка ЕС, підтримка ЕС.

В багатьох випадках розробка експертних систем є досить трудомісткою і економічно невигідною. Тому перед проектуванням слід ретельно дослідити проблему, проаналізувати існуючі рішення, оцінити ефективність використання ЕС.

Серед всієї множини різноманітних інтелектуальних систем існує невелика кількість подібних до проектованої систем. Проте дані системи є спеціалізованими і не можуть бути використані для поставлених цілей. Так, наприклад, експертна система конфігурування обчислювальних комплексів VAX-11 в корпорації DEC у відповідності із замовленням покупця здійснює вибір оптимальної конфігурації у залежності від поставлених вимог [10]. Проте дана система здійснює вибір лише спеціалізованих компонент, призначених для побудови даних обчислювальних комплексів. Поставлена задача є іншою, оскільки проектована система повинна конфігурувати IBM PC сумісні ПК.

Результатом виконання програми повинно бути виведення двох конфігурацій персонального комп'ютера. Перша конфігурація повинна складатись із комплектуючих, які найбільш оптимально підходять для виконання вказаних задач (у відповідності до вказаних експертом бажаних рейтингів комплектуючих). Друга конфігурація — з пристроїв, підібраних таким чином, щоб якомога ближче наблизитись до вказаної ціни, проте так, щоб можна було виконати поставлені перед системою задачі.

У випадку, якщо вказана ціна є занадто малою, то в результаті експертна система повинна вивести конфігурацію з найменшою можливою вартістю для виконання вказаних задач.

У програмі слід передбачити використання двох типів користувачів користувач-покупець та користувач-інженер по знаннях чи користувач-

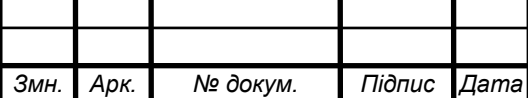

експерт.

Передбачається, що користувач-покупець має деякі елементарні навики роботи з персональним комп'ютером, тобто вміє працювати із клавіатурою і мишею, орієнтується в повідомленнях, що видаються комп'ютером, вміє виконувати основні операції операційної системи Windows, орієнтується при роботі із офісними програмами. Для успішної роботи з даною програмою користувач-покупець може взагалі не володіти предметною областю. Перед початком роботи користувачеві-покупцю рекомендується ознайомитися з документом, а також з інструкціями з експлуатації технічних засобів, проте це не є обов'язковим, оскільки система має інтуїтивно зрозумілий інтерфейс користувача.

Користувач-експерт повинен мати достатні навики роботи з офісними програмами, зокрема Microsoft Excel, мати елементарні знання програмування на VBA (розуміти поняття змінної та оператора присвоєння, а також вміти використовувати ці знання). Також користувач-інженер по знаннях повинен мати глибокі та ґрунтовні знання в предметній області, оскільки його роботою є правильне налаштування системи на оптимальну роботу, тобто передача власних знань системі. Перед початком роботи експерту рекомендується ознайомитись з документом.

Для реалізації експертної системи пошуку оптимальної конфігурації персонального комп'ютера необхідно розробити:

1) структуру експертної системи;

2) структуру та принципи побудови бази знань експертної системи;

3) методи опрацювання інформації;

4) метод логічного висновку.

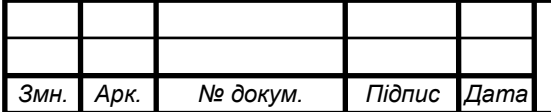

# $KP.KI.110730/17.00.00.000 \Pi3$  23

## 2 РОЗРОБКА АРХІТЕКТУРИ СИСТЕМИ

## 2.1 Розробка структури експертної системи

Для успішного функціонування нечіткої експертної системи пошуку оптимальної конфігурації персонального комп'ютера необхідно забезпечити: збір, організацію та опрацювання різних видів інформації; механізм реалізації нечіткого логічного висновку та організацію діалогу з користувачем. Структурна схема експертної системи представлена в додатку А. До її складу входять наступні модулі:

– діалоговий модуль (ДМ), що забезпечує взаємодію користувача з експертною системою, реалізує опитування користувача в процесі роботи системи, занесення зібраної інформації у тимчасову базу даних та видачу результатів опитування;

– модуль опрацювання інформації (МОI), що забезпечує організацію та опрацювання різних видів інформації, яка наявна у процесі пошуку конфігурації персонального комп'ютера. Даний модуль складається з двох підмодулів: модуль аналізу інформації (МАнІ), який контролює повноту та достатність інформації стосовно вирішення конкретної задачі; модуль організації інформації (МОрІ) збирає та класифікує інформацію;

– модуль логічного висновку (МЛВ), що забезпечує опрацювання інформації;

– база знань (БЗ), у якій зберігаються необхідні для роботи експертної системи знання про предметну область;

– база даних (БД), яка є тимчасовою протягом сеансу роботи користувача, і у ній зберігається інформація, одержана від користувача та в процесі роботи системи.

Робота такої системи складається з двох суттєво відмінних етапів. На першому з них здійснюється власне навчання системи, при якому на вхід системи

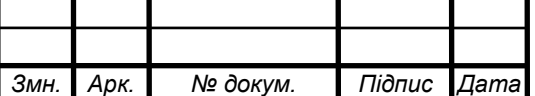

подається тестовий матеріал. Він являє собою послідовність зразків, кожен з яких супроводжується інформацією щодо реакції системи на цей вхід, яка вважається правильною. На основі тестового матеріалу системою знаходяться необхідні конфігурації персонального комп'ютера, які дозволяють однозначно визначити алгоритм опрацювання інформації. Такий підхід базується на сподіванні, що після отримання певної кількості прикладів, при розпізнаванні система на другому етапі свого функціонування стає здатною до вироблення правильної реакції на виході у відповідь на вихідні дані незалежно від того, чи були вони присутні у матеріалі, за яким проводилося навчання.

## 2.2 Розробка бази знань експертної системи

Для розв'язання поставленої задачі потрібно визначити перелік первісних даних, які формують базу знань інтелектуальної системи. Сукупність кількісної та якісної інформації, її відношень та правил утворюють базу знань експертної системи пошуку оптимальної конфігурації персонального комп'ютера.

Інженерія знань є досить молодим напрямом штучного інтелекту, який з'явився тоді, коли розробники зіштовхнулись з вельми нетривіальними проблемами, пов'язаними із труднощами «видобутку» і формалізації знань. В перших книгах по штучному інтелекту ці факти зазвичай зазначались як постулати, в подальшому велись ґрунтовні дослідження по виявленню оптимальних стратегій виявлення знань [3, 4]. Центральним поняттям на стадіях отримання і структурування є, так зване, поле знань.

Поле знань — це умовний неформальний опис основних понять і взаємозв'язків між поняттями предметної області, виявлених із системи знань експерта, у вигляді графа, діаграми, таблиці чи тексту [5].

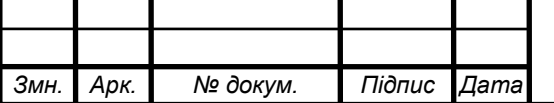

Поле знань формується на стадії конструювання експертної системи і представляє модель знань про предметну область в тому вигляді, в якому її зумів виразити аналітик на деякій «своїй» мові.

При формуванні поля знань ключовим питанням є сам процес отримання знань, коли відбувається перенесення компетентності експертів на інженерів по знаннях. В літературі даний процес називають по-різному: набуття, добування, отримання, виявлення, формування знань [9]. В англомовній спеціальній літературі, в основному, використовується два поняття: acquistion (набуття) та elicitation (виявлення) [10].

Термін «набуття» трактується або дуже широко — тоді він включає весь процес передавання знань від експерта до бази знань ЕС, або вужче — як спосіб автоматизованої побудови бази знань через діалог між експертом і спеціальною програмою (при цьому структура поля знань наперед визначається в програмі).

Виявлення знань (knowledge elicitation) — це процедура взаємодії експерта з джерелом знань, в результаті якої стають явними процес міркувань спеціалістів при прийнятті рішень і структура їх уявлень про предметну область [6].

На даний час процес виявлення знань залишається найбільш вузьким місцем при побудові промислових експертних систем, і відповідно, представлення первісних даних системи є одним із найважливіших кроків побудови даної експертної системи.

При побудові бази знань використовуються наступні принципи:

1. Принцип лінгвістичності вхідних та вихідних змінних.

2. Принцип формування залежностей «вхід-вихід» у вигляді нечітких продукцій.

3. Принцип ієрархічності бази знань.

Вхідними даними системи є:

прайс-лист комплектуючих, тобто набір всіх комплектуючих та їх цін;

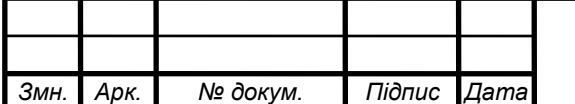

експертна оцінка кожного пристрою;

взаємозв'язки між комплектуючими;

пріоритети змін якості складових ПК при пошуку конфігурації.

До основних комплектуючих персонального комп'ютера можна віднести:

монітор;

процесор;

материнська плата;

відеоадаптер;

оперативна пам'ять;

вінчестер;

оптичний накопичувач;

накопичувач на гнучких магнітних дисках;

ТВ-тюнер;

блок безперебійного живлення;

корпус;

клавіатура;

–миша.

Більшість з цих компонентів є взаємопов'язаними. Так, наприклад, при виборі процесора з сокетом sAM2 потрібно підбирати і материнську плату з даним сокетом; для материнської плати з підтримкою пам'яті типу DDR2 потрібні відповідні модулі оперативної пам'яті тощо. Проте вибір деяких компонентів є незмінним — накопичувачі на гнучких магнітних дисках, корпус, клавіатура та миша мають практично однакові функціональні можливості та вартість, а їх вибір може залежати лише від вподобань покупця (естетичних, ергономічних тощо). Тому дані компоненти в загальній конфігурації персонального комп'ютера залишаються без змін. Взаємозв'язок між рештою компонентів є сталим (рисунок 2.1). До первісних даних

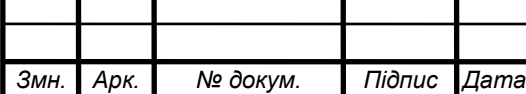

відноситься також експертна оцінка кожного пристрою, яка характеризує якість товару.

Опис предметної області (ПО) представлено у вигляді ієрархічної структури (додаток Б).

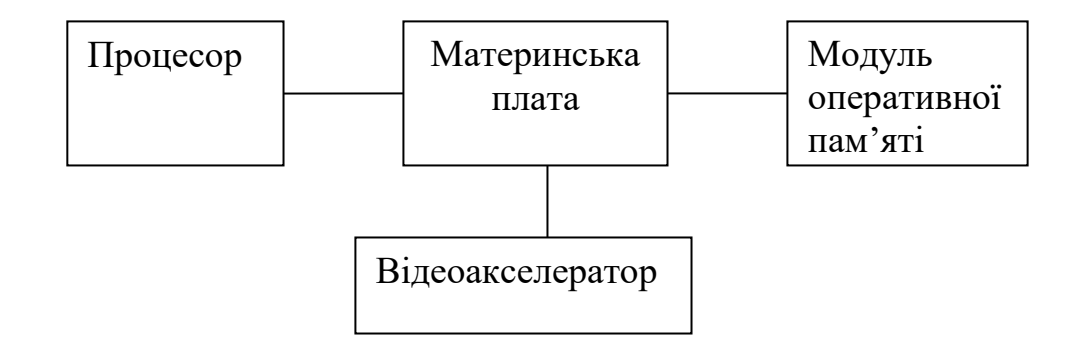

Рисунок 2.1 — Взаємозв'язки між основними компонентами персонального комп'ютера

Кожен об'єкт ієрархічної структури ПО описаний фреймом. На верхньому рівні ієрархії розташовані фрейми, які містять інформацію про тип ПК. Значеннями слотів виступає інформація про фірму-виробника комп'ютерних засобів, рік випуску, вартість та ін.

Розглянемо опис системних плат. Фрейм «тип плати» є базовим для фреймів, які містять інформацію про компоненти системної плати K1…КM. Всі фрейми пов'язані з базовими зв'язками наслідування. Це пояснюється тим, що від типу системної плати залежать типи компонентів. Кожен компонент системної плати, в свою чергу, може складатись із компонентів *KJ<sup>i</sup> KJ<sup>t</sup>* , де J відповідає номеру компонента з попереднього ієрархічного рівня,  $i = \overline{1,t}$ . Наступним ієрархічним рівнем є рівень елементів  $EJ_1...EJ_q$ .

На основі вище описаних вхідних даних здійснюється визначення найбільш оптимальної конфігурації даних, які залежать від вподобань користувача. Оскільки дана експертна система орієнтована на необізнаних в

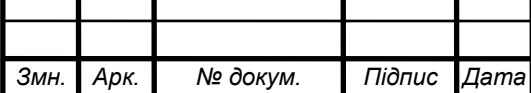

архітектурі персонального комп'ютера (ПК) покупців, то введення інформації про потрібну комп'ютерну систему відбувається за рахунок непрямих питань:

1) виберіть сферу використання персонального комп'ютера. Потрібен він вам для домашнього чи офісного використання;

2) для кого призначений персональний комп'ютер — для дітей віком до 12 років, для підлітків чи людей віком від 20 років;

3) чим ви захоплюєтесь? Що б хотіли робити на комп'ютері? Потрібен він вам лише в навчальних цілях чи для обробки зображень, відео. Можливо бажаєте використовувати його як ігрову станцію чи розважальну (для прослуховування музики чи перегляду відео).

4) виберіть, які задачі будуть використовуватись на даній системі (функції сервера, бухгалтерія, верстка документів, автоматизоване проектування і т.д.);

5) вкажіть ціну, на яку ви розраховуєте придбати персональний комп'ютер.

Розглянемо випадок, коли персональний комп'ютер планують використовувати для домашніх чи офісних потреб. Як правило ПК для дому повинні відрізнятись великим об'ємом вінчестера, більш потужнішим процесором та відеоакселератором від звичайних офісних ПК, які орієнтовані для набору і верстки.

Офісні ПК можна поділити за функціональним призначенням: сервери, ПК для обробки відео, обробки зображень, бухгалтерського обліку, набору і верстки, автоматизованого проектування. Кожна з цих функцій вимагає певних своїх пріоритетів:

сервер потребує великого об'єму оперативної пам'яті, потужний процесор, великий об'єм вінчестера та, по-можливості, блок безперебійного живлення, проте для нього абсолютно несуттєво потужність відеокарти та якість монітора;

ПК для відеобробки вимагає ТВ-тюнер для захоплення аналогового

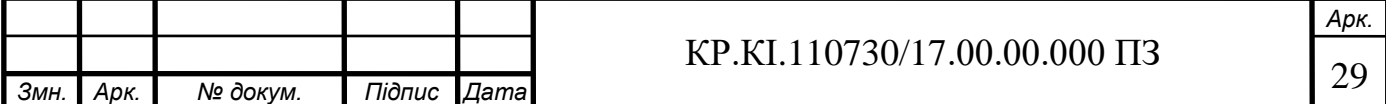

відео, потужний процесор (сучасні програмні комплекси, такі як Adobe Premier Pro CS3 та Pinnacle Studio 10.0 вимагають щонайменше процесор з тактовою частотою 2 ГГц для роботи з DV, для роботи з HDV – 3,4 ГГц, а для обробки високоякісного відео HD– двоядерні процесори Xeon з тактовою частотою від 2,8 ГГц [7],[8]), великий об'єм оперативної пам'яті, великий об'єм вінчестера для можливості вміщувати потокове відео великої тривалості, бажана також наявність широкоформатного монітора 16:9;

ПК для обробки зображень (особливо растрових) потребує великого об'єму оперативної пам'яті, потужного процесора та достатньо хорошого дисплею, наприклад, популярний продукт Adobe Photoshop CS3 потребує процесор щонайменше Intel Celeron архітектури NetBurst, 512 Мбайт оперативної пам'яті та 64 Мбайт відеопам'яті [7];

для персонального комп'ютера, призначеного для ведення бухгалтерського обліку, не потрібно великих потужностей, а достатньо ПК середнього і, навіть, нижче середнього класу, проте оскільки бухгалтер цілими днями сидить за комп'ютером, то такий ПК бажано оснастити високоякісним монітором, а також блоком безперебійного живлення, для того, щоб не відбулось втрати цінної інформації;

вимоги для ПК, призначеного для набору і верстки, аналогічні як і в ПК для бухгалтерського обліку, за винятком хіба що блоку безперебійного живлення;

засоби автоматизованого проектування потребують великих потужностей відеокарти, процесора та відносно великих обсягів оперативної пам'яті, а також якісного монітора для зменшення шкідливого впливу на здоров'я користувача.

Для ПК домашнього використання важливим фактором є вік користувача. Так, у випадку дітей дошкільного та молодшого шкільного віку не є важливим потужність відеокарти та процесора, також не дуже важливою є ємність вінчестера, але найбільш важливою є якість монітору, оскільки в

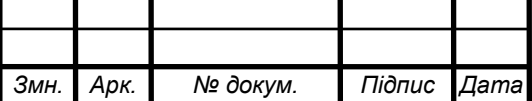

такому віці людина має дуже чутливий зір; у випадку користувачів віком від 12 до 20 років, картина протилежна, оскільки в такому віці люди захоплюються, як правило, комп'ютерними іграми, переглядом відео та прослуховуванням музики, що відбивається на потребі у великому об'ємі вінчестера, потужному процесорі та відеоакселераторі; у випадку людей віком більше 20 років — вимоги до системи є середніми.

Для домашніх ПК також потрібно визначити, які функції буде виконувати дана система. На відміну від офісних ПК, які здебільшого виконують одну функцію, на домашніх ПК користувач може виконувати декілька функцій, що впливає на підбір конфігурації комп'ютера:

комп'ютер для навчальних цілей не потребує яких-небудь потужних пристроїв;

ПК для обробки зображень повинен мати досить великий об'єм оперативної пам'яті та потужний процесор, а також по можливості якісний монітор;

для обробки відео персональний комп'ютер повинен бути обладнаним ТВ-тюнером для захоплення аналогового відео, а також великий об'єм оперативної та постійної пам'яті, потужний процесор;

ігровий ПК повинен мати потужну відеокарту та відносно великий об'єм вінчестера, а також хороший монітор;

ПК в ролі розважальної станції повинен мати достатньо великий об'єм вінчестера для того, щоб вмістити великі музичні та відео колекції.

Крім цього, для клієнта найважливішим параметром, який визначає конфігурацію комп'ютера, є його бажана вартість.

Таким чином, поставивши декілька запитань, на які може відповісти людина зовсім не обізнана в комп'ютерній техніці, експертна система встановлює певні бажані рейтинги для відповідних комплектуючих, а також певні пріоритети їх зміни, тобто у випадку, коли ціна менша за рекомендовану систему, — у порядку визначеному даними пріоритетами будуть змінюватись

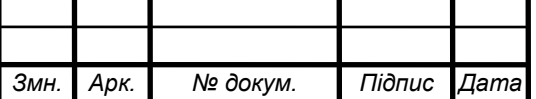

бажані рейтинги.

Кожному варіанту відповіді відповідають деякі бажані якісні оцінки та пріоритети їх зміни, які встановлюються експертом або інженером по знаннях.

## 2.3 Розробка алгоритму функціонування системи

Розв'язання вище описаної задачі базується на виконанні наступних обчислень. Нехай K — кількість різних комплектуючих (складових) в ПК,  $\mathbf{M_{i}}\!=\!\{(\mathbf{x_{ij}}, \mathbf{y_{ij}})\}$  — масиви всіх наявних пристроїв та комплектуючих, де i=1..K, j=1..N<sup>i</sup> — кількість пристроїв в кожній підмножині пристроїв (материнські плати, процесори тощо), xij — вартість пристрою, yij —експертна оцінка (якість, рейтинг) даного пристрою.

Множину рейтингових оцінок позначимо  $E_i = \{y'_i\}$ , де i=1..K,  $y'_i$ - бажана експертна оцінка для множини Mi. Тоді множину комплектуючих, що відповідають рейтинговим оцінкам, можна записати у вигляді:

$$
M_{E} = \{ (x_{ik}, y_{ik}) | (x_{ik}, y_{ik}) \in M_{i}, \forall y_{ij} \in M_{i} : | y_{ik} - y'_{i} | < | y_{ij} - y'_{i} |, j = 1..N_{i}, j \neq k \} \quad (2.1)
$$

Множина M<sub>E</sub> — набір рекомендованих комплектуючих персонального комп'ютера. Вартість даної системи обчислюється за формулою:

$$
C = \sum x_i, x_i \in M_E \tag{2.2}
$$

У випадку, коли  $|C-C_6|<\varepsilon$ , де  $C_6$  — бажана вартість ПК,  $\varepsilon$  — деякий

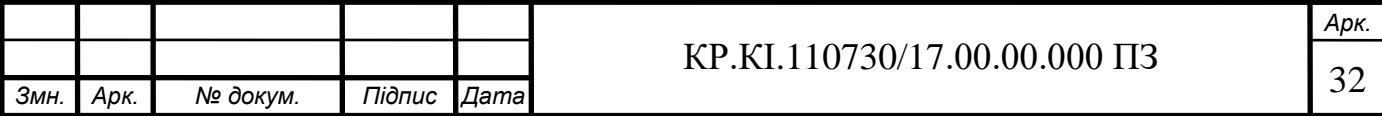

наперед встановлений поріг, то потрібно зменшити загальну вартість системи. Алгоритм зменшення вартості описаний нижче.

Загальний алгоритм роботи системи подано у вигляді блок-схеми в додатку В. Опишемо його у вигляді кроків виконання.

1. Ініціалізація масивів — встановлення найменування, ціни, якісної оцінки кожного пристрою, пріоритетів зміни рейтингу груп пристроїв виконується на етапі формування прайс-листа інженером по знаннях (експертом).

2. Ініціалізація пріоритетів змін якості пристроїв та бажані рейтинги пристроїв на основі непрямих запитань (детальніше описано в 2.1)

3. Визначення рекомендованої конфігурації персонального комп'ютера на базі обчислень, описаних вище.

4. У випадку, якщо рівність  $|C - C_6| < \varepsilon$  не виконується, то перейти до п.5, в іншому випадку до п. 9.

5. У відповідності до пріоритетів зменшити рейтинг пристрою з найнижчим пріоритетом.

6. Якщо рейтинг даного пристрою близький нулю, то:

якщо пристрій має високий клас, — зменшити клас пристрою, перерахувати відповідні залежності до класу пристрою інших пристроїв.

якщо пристрій має найнижчий клас, то залишити рейтинг пристрою мінімальним.

7. Обчислити загальну вартість за формулою (2.1)

8. У випадку, якщо рівність  $|C - C_6| < \varepsilon$  не виконується, то змінити пріоритети і перейти до п.5, в іншому випадку до п.9

9. Вивести конфігурацію персонального комп'ютера.

Найбільш трудомістким в побудові є п. 6, оскільки він вимагає точного встановлення відповідності всіх пристроїв, для того, щоб уникнути ситуації, коли, наприклад, процесору з сокетом sAM2 співставляється материнська

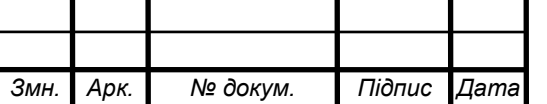

плата із сокетом LGA 775.

Таким чином, дотримання відповідних відношень при зміні конфігурації є однією із пріоритетних проблем при розв'язанні поставленої задачі.

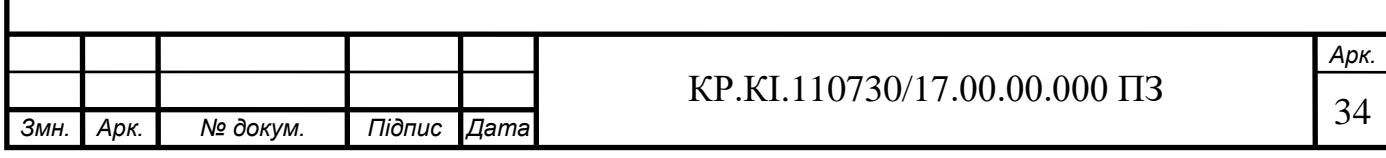

## 3 ПРОГРАМНА РЕАЛІЗАЦІЯ ЕКСПЕРТНОЇ СИСТЕМИ

## 3.1 Функціональна структура програмного забезпечення

Більшість фірм з продажу комп'ютерних комплектуючих для надання інформації про ціни та товари використовують прайс-листи у вигляді електронних таблиць формату .xls, які розміщують на відповідних web-вузлах. Відповідно, експертну систему доцільно інтегрувати в прайс-лист, тобто використання макросів VBA в даному випадку є набагато ефективнішим, аніж побудова додатків засобами мов програмування (C++, Pascal тощо) чи інших засобів (PHP та MySQL тощо). В останньому випадку потрібно розробляти додатково програми-кодери для переведення існуючої бази даних в потрібний формат [12].

Окрім того, проектування сторонніми засобами, такими як PHP чи C++ приведе до кардинальних змін в методах обслуговування, що може знизити рівень попиту, оскільки деякі користувачі, які уже звикли до спрощеного підходу можуть відмовитись від оновленого сервісу. Таким чином, найбільш оптимальним підходом є розширення існуючих методів, шляхом додавання до електронного документу відповідних макросів. Такий підхід має ще одну перевагу — макроси можна відключити при завантаженні прайс-листа, і, відповідно, використовувати документ у звичайному режимі.

Можливість роботи в автономному режимі дозволяє використовувати експертну систему при відключеному доступі до глобальної мережі Інтернет, що надає додаткові можливості гнучкості та зручності використання. Дану умову досить легко можна виконати, використовуючи засоби VBA та C++, і достатньо складно засобами PHP.

Однією із складових вартості програмного продукту є ціна середовища розробки програм. Серед запропонованих альтернатив найдорожчим є IDE C++ Builder. Microsoft Excel входить в склад Microsoft Office — один з

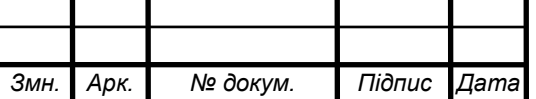

найбільш розповсюджених продуктів, без яких не обходиться, практично, будь-який користувач ПК.

Таким чином, найоптимальнішим засобом розробки є побудова експертної системи засобами Visual Basic for Application, а методом вбудовування системи у прайс-лист. Такий підхід не внесе зміни в обслуговування клієнтів-професіоналів, які зможуть відключити макроси, що надасть додаткові переваги непрофесійним клієнтам.

Структурна схема функціонування експертної системи наведена у додатку Г. Основними компонентами її є блок інтелектуального інтерфейсу користувача на базі форм MS Excel, підсистема формалізації, алгоритм виведення, вирішувач на базі VBA, база знань, інтелектуальний редактор бази знань. База знань, в свою чергу, складається із листа «Прайс», листа «Пріоритети», листа із рейтингами та класами пристроїв. Суб'єктами використання експертної системи є користувач та інженер по знаннях.

В більшості сучасних експертних системах користувачем є спеціаліст предметної області, для якого призначена система. Зазвичай, його кваліфікація недостатньо висока, і тому він потребує допомоги і підтримки своєї діяльності зі сторони ЕС. Проте, у випадку поставленої задачі, користувач не є спеціалістом в предметній області, хоча і він повинен мати базові навики роботи із ПК та офісними програмами.

Інженер по знаннях — спеціаліст в області штучного інтелекту, що виступає в ролі проміжного буфера між експертом і базою знань. Його основна задача — отримання знань експертів, формалізація та перенесення їх в базу знань. Також поряд із терміном «інженер по знаннях» використовують терміни «когнітолог», «інженер-інтерпретатор», «аналітик» [13].

Інтерфейс користувача побудований на основі інтерфейсу прикладних програм Microsoft Office з використанням макросів VBA. Інтерфейс користувача реалізує діалог користувача з ЕС як на стадії введення інформації, так і при отриманні результатів.

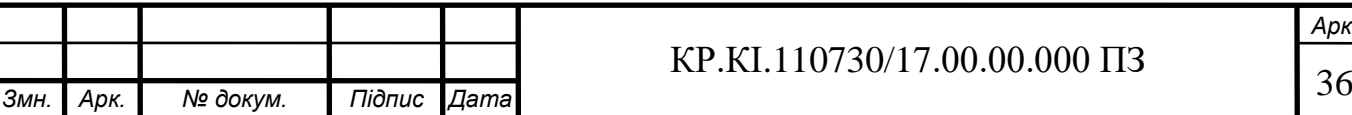

*Арк.*

База знань — ядро ЕС, сукупність знань предметної області, записана на машинний носій у формі, зрозумілій експерту і користувачеві.

Вирішувач — програма, що моделює хід міркувань експерта на основі знань, наявних в базі знань у «машинному» представленні.

Інтелектуальний редактор бази знань — програма, що надає інженеру по знаннях можливість створювати базу знань в діалоговому режимі. Включає в себе систему вкладених меню, шаблонів мови представлення знань, підказок та інших сервісних засобів, що полегшують роботу з базою. Інтелектуальний редактор бази знань побудований на базі редактора електронних таблиць Microsoft Excel. Програмний код системи наведений у додатку Д.

3.2 Реалізація програмного забезпечення

Інтелектуальна система прийняття рішень по підбору конфігурації персонального комп'ютера призначена для допомоги потенційному покупцеві ПК у виборі його складових пристроїв. Система здійснює оптимальний підбір компонентів в залежності від потреб та вимог користувача.

Для розробки системи використано середовище візуальної розробки програм Visual Basic Editor, яке входить в комплект Microsoft Office, а також засоби Microsoft Excel. Для функціонування необхідна операційна система MS Wіndows 2000 або XP, пакет прикладних програм Microsoft Office 2003, зокрема Microsoft Excel та Visual Basic for Applications.

Для роботи програми та зазначеної операційної системи мінімальною конфігурацією персонального комп'ютера є процесор не менше Intel Pentium 400 MHz та об'єм оперативної пам'яті не менше 128 Mb. Для роботи програми потрібно її встановити на ПК. Для цього достатньо просто скопіювати відповідний файл на вінчестер і відкрити його за допомогою програми

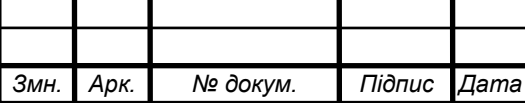

Microsoft Excel.

Інтелектуальна система не вимагає попередньої інсталяції. Її достатньо скопіювати на будь-який носій інформації і завантажити за допомогою MS Excel. Проте, оскільки система розроблена за допомогою макросів VBA, то при її відкритті MS Excel видає повідомлення безпеки (рисунок 3.1).

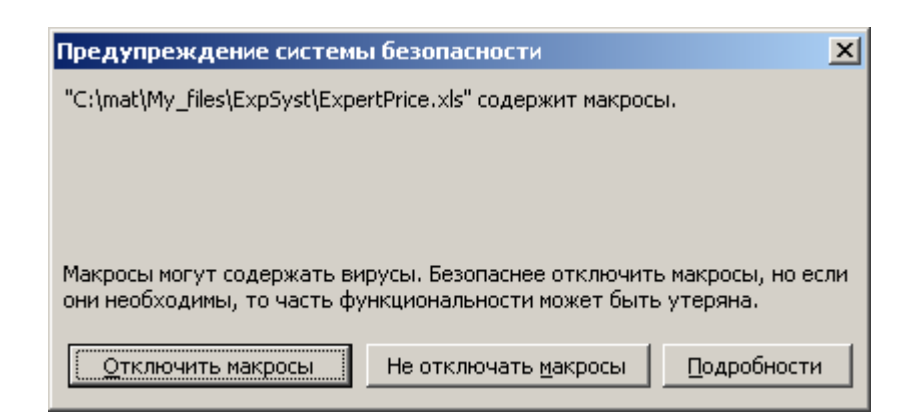

Рисунок 3.1 — Вікно попередження системи безпеки

У випадку відключення макросів система не буде функціонувати, тому потрібно натиснути кнопку «Не отключать макросы». Проте, при відключених макросах є змога користуватись прайс-листом комплектуючих, обладнання та підприємства.

Повідомлення зображене на рисунку 3.1 може не з'являтись у випадку, коли встановлений високий, дуже високий чи дуже низький рівень безпеки макросів. У випадку встановлення останнього система працюватиме в нормальному режимі.

При встановленні високого рівня чи дуже високого рівня безпеки макросів система працювати не буде, оскільки в цьому випадку макроси відключаються програмою Microsoft Excel. Тому для нормального завантаження інтелектуальної системи прийняття рішень по вибору конфігурації персонального комп'ютера потрібно встановити у вікні налаштування безпеки макросів (рисунок 3.2) середній рівень безпеки

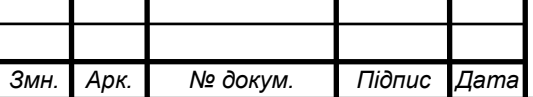

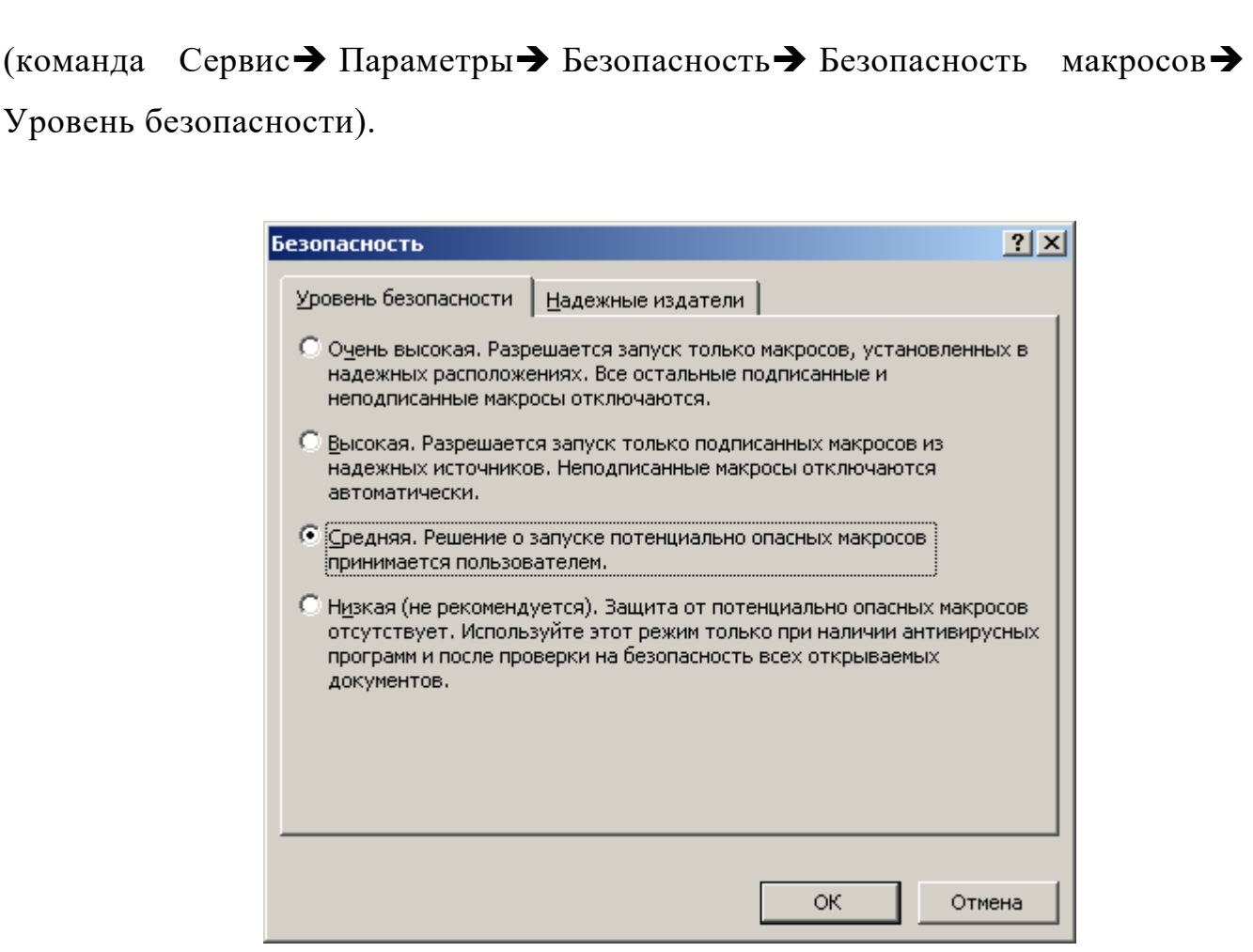

Рисунок 3.2 — Вікно налаштування рівнів безпеки макросів MS Excel

Робота з інтелектуальною системою поділяється на два види:

- налаштування виконує інженер по знаннях (експерт);
- пошук потрібної конфігурації виконує користувач-покупець.

Налаштування системи відбувається за допомогою інтерфейсу Microsoft Excel. Лист «Прайс» містить приховані стовпці (6-9 стовпців), які визначають рейтинг, клас процесора, клас оперативної пам'яті та клас відео відповідно. Для того, щоб модифікувати дані стовпці, потрібно спочатку їх зробити видимими. Для цього можна скористатись командою Формат $\rightarrow$ Столбец $\rightarrow$ Отобразить, перед тим виділивши 5-10 стовпці.

Після редагування відповідної інформації стовпці рекомендується приховати (для полегшення роботи користувача-покупця, якому дана інформація є нецікавою та непотрібною і, відповідно, спричиняє деякі

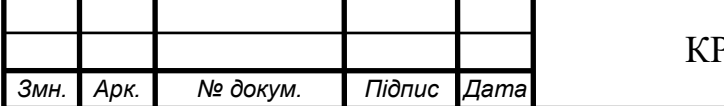

незручності в роботі). Приховування стовпців здійснюється за допомогою команди Формат $\rightarrow$ Столбец $\rightarrow$ Скрыть, попередньо виділивши потрібні стовпці.

Лист «Пріоритети» містить інформацію про послідовність зміни рейтингу певного пристрою у відповідності до поставлених вимог та потреб. В даному листі міститься таблиця (таблиця 3.1), де перший стовпець — це комплектуючі ПК, а інші стовпці містять набір чисел з діапазону 1..9, що є пріоритетом якості пристрою. Чим менший пріоритет, тим більш якісний пристрій потрібний системі.

|                       |          | від 12 до Більше |    | cep- | набір   | іобробка        | обробка Бухгал- |       |             | Навчан- |
|-----------------------|----------|------------------|----|------|---------|-----------------|-----------------|-------|-------------|---------|
| Пристрій              | до 12 р. | 20 p.            | 20 | вер  | верстка | зображень відео |                 | терія | <b>CANP</b> | HЯ      |
| монітор               |          | 4                | 2  |      |         |                 | 6               |       | 3           |         |
| процесор              | 5        | 3                | 3  | 4    | 6       | 3               |                 | 6     | 4           | 6       |
| материнська<br>плата  |          | 6                | 4  | 3    | 3       | 4               | 3               | 3     | 2           |         |
| відеоадаптер          | 8        |                  | 6  | 8    | 4       | 6               |                 |       | 4           | 4       |
| оперативна<br>пам'ять |          | 5                | 5  | 2    | 5       | 2               | 4               | 5     | 5           |         |
| вінчестер             |          | っ                |    |      | 2       | 5               | ົ               | 2     | 6           | 2       |
| CD/DVD                | 3        |                  |    | 6    |         |                 | 8               | 8     | 8           |         |
| <b>TV-Tuner</b>       | 6        | 8                | 8  | 9    | 9       | 9               | 5               | 9     | 9           | 9       |
| UPS                   | 9        | 9                | 9  | 5    | 8       | 8               | 9               | 4     | 7           | 8       |

Таблиця 3.1 – Фрагмент таблиці пріоритетів складових ПК

Вище описані налаштування є базовими і достатніми для нормального функціонування системи. Проте для більш повного налаштування системи можна редагувати код системи. Тобто, зміну бажаних рейтингів, які відповідають певним поставленим запитанням форм UserForm1, UserForm2, UserForm3, UserForm4. Так, наприклад, форма UserForm1 відповідає за встановлення бажаних рейтингів пристроїв у залежності від сфери використання ПК — для домашнього чи офісного користування. Приклад тексту даної форми наведено нижче:

Private Sub CommandButton1\_Click()

If OptionButton1.Value Then

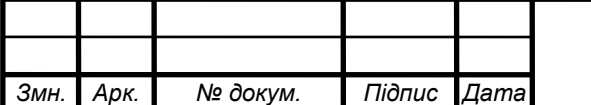

 Module1.CPU\_Class = 3  $Module1.CPU_Rating = 60$  Module1.CD\_DVD\_Rating = 82 Module1.HDD Rating  $= 57$  $Module1.MB_Rating = 60$ Module1.Monitor\_Rating  $= 60$  $Module1.RAM_Class = 0$ Module1.RAM\_Rating  $= 60$ Module1.Video Rating  $= 45$  $Module1.Video\_Class = 0$ Module1.TV\_Rating  $= 42$  $Module1.UPS_Rating = 60$  Module1.InitializePri (2) Unload UserForm1 UserForm2.Show End If If OptionButton2.Value Then  $Module1.CPU\_Class = 1$  $Module1.CPU_Rating = 40$  Module1.CD\_DVD\_Rating = 82 Module1.HDD\_Rating  $= 47$ Module1. $MB_Rating = 60$ Module1.Monitor Rating  $= 50$  $Module1.RAM_Class = 0$ Module1.RAM\_Rating  $= 60$  Module1.Video\_Rating = 35  $Module1.Video\_Class = 0$ Module1.TV\_Rating  $= -1$  $Module1.UPS_Rating = 60$ 

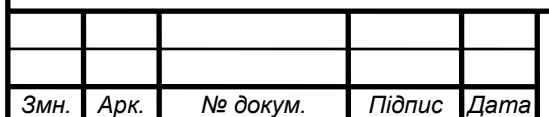

# $KP.KI.110730/17.00.00.000 \Pi3$  11

 Module1.InitializePri (6) Unload UserForm1 UserForm3.Show End If End Sub Private Sub CommandButton2\_Click() Unload UserForm1 End Sub

Як видно із даного фрагменту програми, першопочатково для домашнього використання вимагається процесор класу 3 (сокет sAM2) з рейтингом 60 (на сьогодні — це AMD Athlon 64 3000+), оптичний привід з рейтингом 82 (типовий DVD-RW накопичувач), вінчестер 320 Гбайт (рейтинг 57), 19" TFT монітор (рейтинг 60) тощо. Змінивши ці показники, отримаємо іншу рекомендовану конфігурацію. Таким чином, маючи елементарні знання VBA, експерт має дуже широкі можливості для передачі своїх знань, навиків та вподобань інтелектуальній системі прийняття рішень по вибору конфігурації ПК.

Варто зазначити, що дані установки не змінюються кожного дня. При правильному налаштуванні зміни відбуваються в більшості випадків лише для нових пристроїв. Проте інколи при суттєвій зміні ринку потрібно переглядати весь прайс-лист і, відповідно, всі рейтингові оцінки.

На відміну від роботи по налаштуванню системи, де інженер по знаннях повинен мати певні навики роботи з Microsoft Excel та Visual Basic, при роботі в режимі пошуку необхідної конфігурації користувач-покупець може не володіти особливими навиками роботи з ПК.

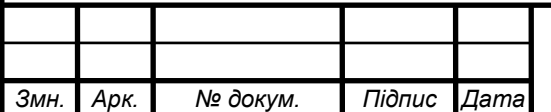

3.3 Розробка інтерфейсу користувача системи

Оскільки експертна система орієнтована на різних користувачів, то інтерфейс системи повинен бути якомога зручним і зрозумілим. Побудова експертної системи може бути здійснена у пакетному (модульному) або діалоговому (інтерактивному) режимах обробки даних.

У даній експертній системі пропонується діалоговий режим, який передбачає активну діяльність користувача під час розв'язування задачі.

Факторами вибору його доцільності можуть бути такі характеристики:

- необхідність встановлення варіанта процесу вирішення задачі залежно від ситуації;

- необхідність ініціалізації (запуску) задачі залежно від потреб користувача;

необхідність оперативного внесення змін самим користувачем залежно від ситуації;

- необхідність уточнення (встановлення) напрямку розв'язування задачі залежно від ситуації.

Також для простоти та зручності використання системи пропонується графічний інтерфейс користувача (GUI – Graphic User Interface).

Оскільки для успішного вирішення задачі система ставить користувачеві в залежності від альтернатив 2 чи 3 запитання, то весь інтерфейс користувача виконаний у вигляді 5 діалогових вікон, на яких розміщується запитання, варіанти відповіді та детальне пояснення.

Робота з системою розпочинається з завантаження MS Excel та відкриття відповідного файлу формату .xls, в якому розміщена система. Лист «Прайс» даного файлу містить прайс-лист комплектуючих, наявних на складі. Завантаження системи відбувається з листа «Експерт» натисканням кнопки «Експерт». Після чого інтелектуальна система задає декілька запитань. Перше

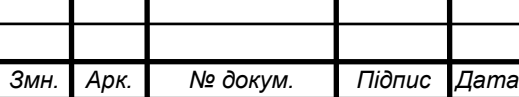

запитання має всього лише два варіанти відповіді, реалізованих за допомогою кнопок-перемикачів (рисунок 3.3). Тут користувач може вибрати чи потрібен йому ПК для домашнього використання, чи для офісного.

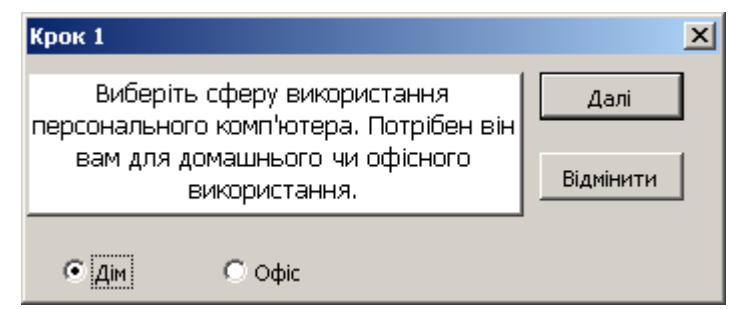

Рисунок 3.3 — Вікно вибору сфери використання ПК

У випадку домашнього використання ПК, потрібно вказати вік користувача (рисунок 3.4).

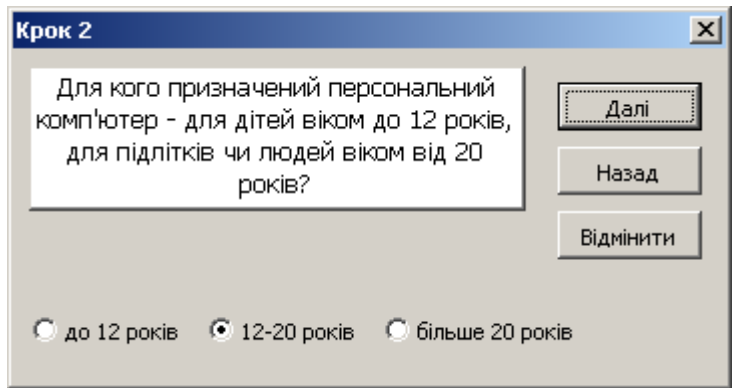

Рисунок 3.4 — Вікно вибору віку користувача.

Коли ПК призначений для декількох користувачів, рекомендується наступний порядок введення даних:

- якщо серед користувачів ПК є підліток 12-20 років, то вибрати даний пункт незалежно від віку інших користувачів;
- у іншому випадку, якщо серед користувачів є люди віком більше 20 років, то вибрати даний пункт;
- якщо попередні два пункти не справджуються, то вибрати варіант, що

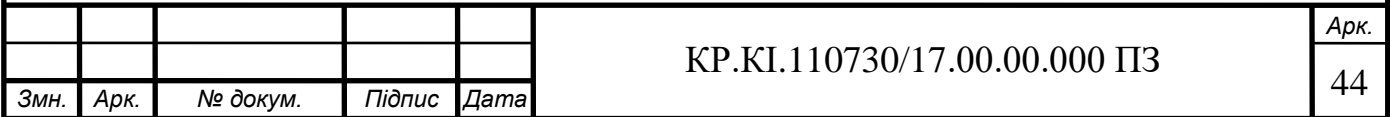

залишився – до 12 років.

Слід зауважити, що саме поняття ПК передбачає використання комп'ютера лише одним користувачем (ПК – персональний комп'ютер).

Після вибору віку користувача слід вибрати задачі, які буде виконувати комп'ютер. Домашнє використання комп'ютера передбачає можливість вирішення за допомогою нього декількох задач, тому в інтерфейсі вікна використовуються кнопки типу опцій (прапорці) (рисунок 3.5).

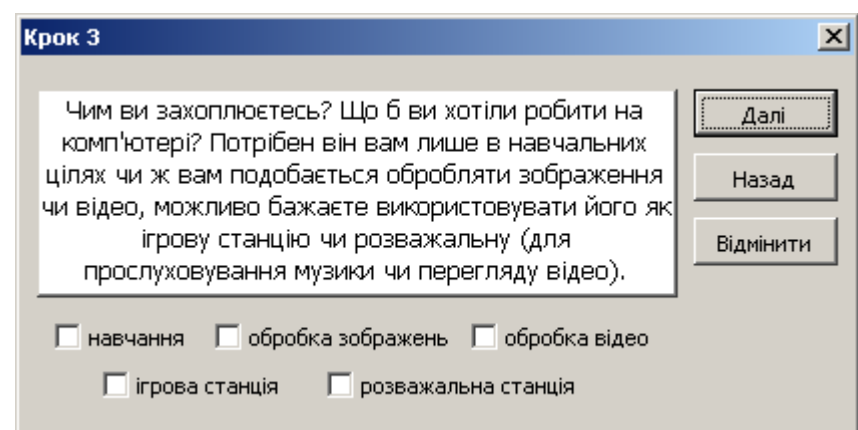

Рисунок 3.5 — Вікно вибору задач поставлених перед ПК

Після виконання цих дій залишається ввести суму, на яку розраховує покупець купити комп'ютер (рисунок 3.6).

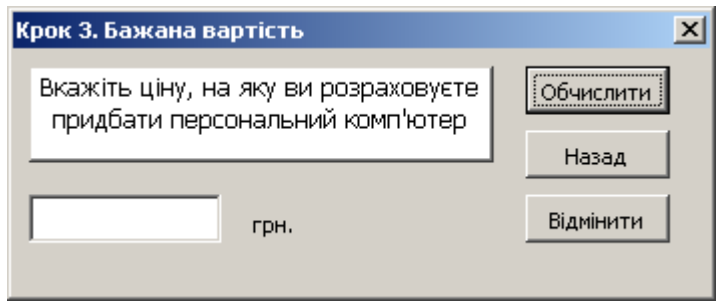

Рисунок 3.6 — Вікно введення вартості ПК

У випадку офісного використання вік користувача не є таким суттєвим, адже, як правило, він є більшим 18 років. Окрім того, якщо для домашнього

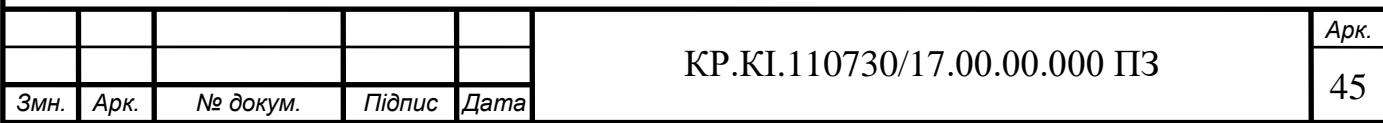

використання вік користувача визначав його вподобання і деякі медичні особливості користувача, то при використанні в офісі працівник виконує лише чітко поставлені перед ним задачі. Таким чином, для офісного використання наступним кроком є вибір задачі, що буде вирішувати ПК (рисунок 3.7).

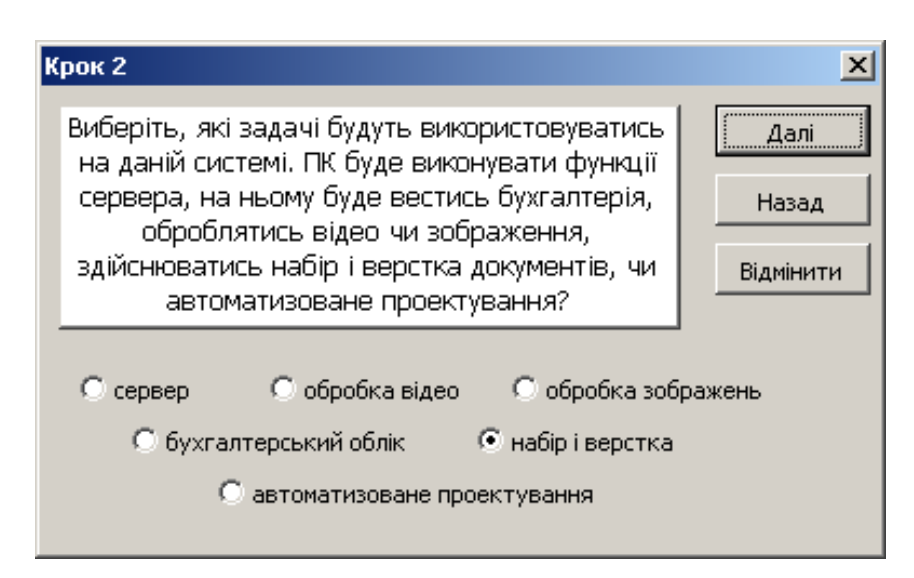

Рисунок 3.7 — Вікно вибору задачі, яка буде вирішуватись за допомогою ПК.

Офісний ПК, на відміну від домашнього ПК, виконує, як правило, один тип задач. Не рекомендується виконання двох і більше задач на одному ПК, наведених на рисунку 3.7.

Після введення бажаної вартості персонального комп'ютера інтелектуальна система проводить обчислення і виводить дві конфігурації ПК: рекомендовану та конфігурацію за вказаною ціною (див. рисунок 3.8).

Рекомендована конфігурація — це найбільш оптимальна комп'ютерна система, яка задовольнить всі вимоги користувача. Ціна даної конфігурації може бути відмінна від ціни введеної в систему. У такому випадку виводиться конфігурація по ціні, яка обчислюється системою таким чином, щоб її вартість була близька до введеної покупцем.

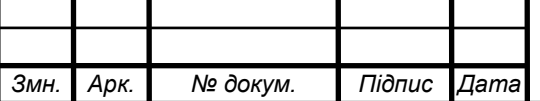

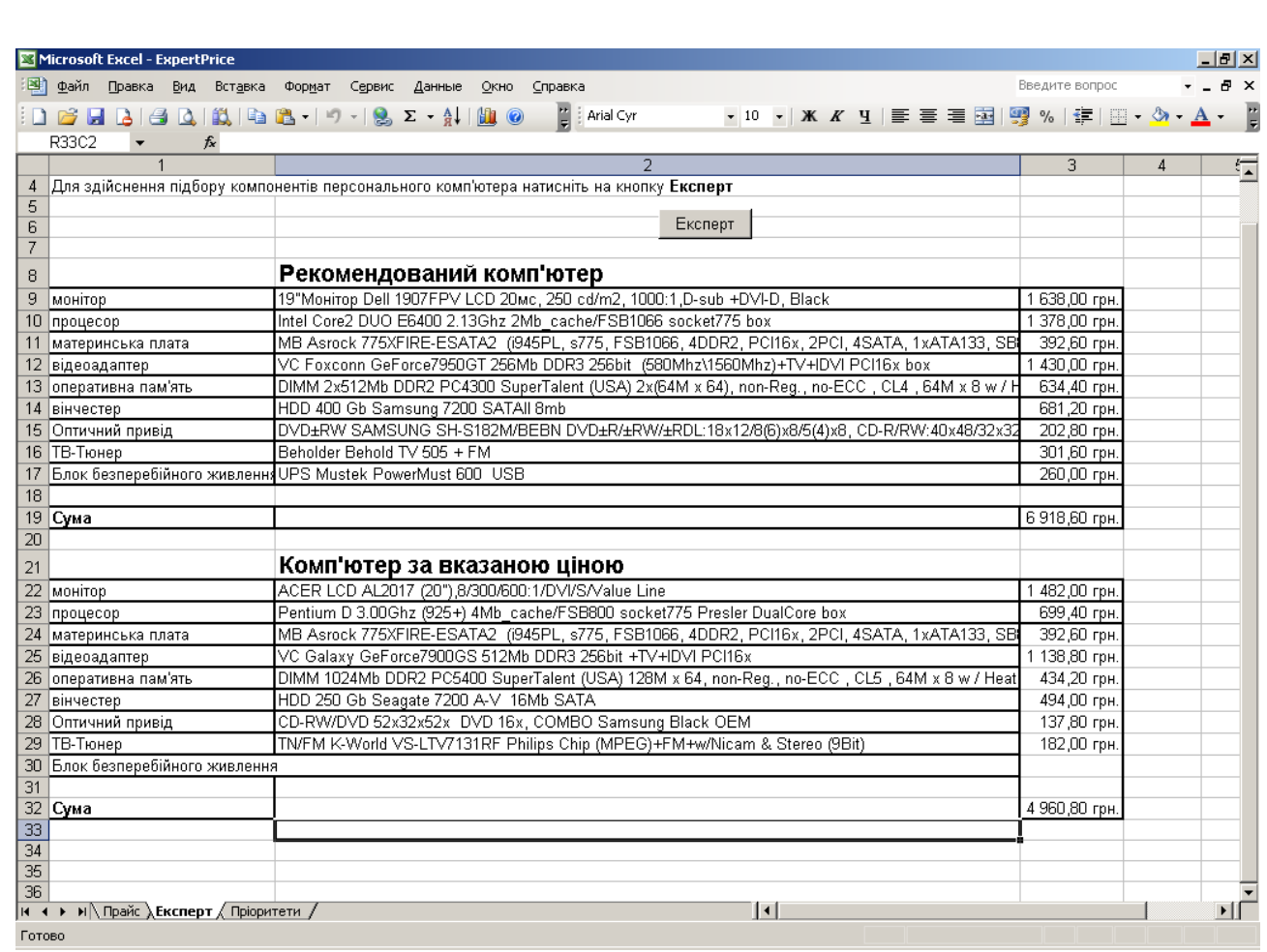

Рисунок 3.8 — Результат виконання інтелектуальної системи

Система має зручний інтерфейс користувача. Всі діалогові вікна розподілені на три частини:

- запитання системи та його короткий опис;
- кнопки керування переходу назад, вперед та виходу з програми;
- область введення інформації.

Кожне діалогове вікно має кнопку «Назад», яка дозволяє повернутись в попереднє вікно і змінити відповідно дані, а також «Відмінити», що дозволяє користувачу вийти з системи. В останньому вікні, після введення ціни (рисунок 3.6), потрібно натиснути кнопку «Обчислити» для отримання результатів.

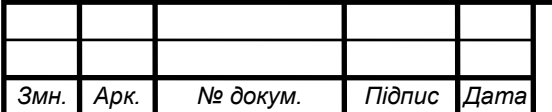

## 3.4 Тестування та верифікація системи

Для тестування та оцінки працездатності системи потрібно залучити інших експертів в даній галузі з метою апробації працездатності системи на різних прикладах. Такими експертами можуть бути менеджери зі збуту різних компаній, що займаються продажем ПК та їх комплектуючих.

Для тестування системи було вибрано п'ять тестових завдань (додаток Е) з єдиним прайс-листом і залучено три експерти з даної предметної області.

Однією із проблем такого підходу є проблема збіжності результатів різних експертів. Така проблема виникає у зв'язку з тим, що в більшості випадків для одних і тих же поставлених вимог існує достатньо велика кількість результатів конфігурацій, оскільки такий вибір здійснюється на суб'єктивних вподобаннях та знаннях експертів. Оцінка системи здійснювалась на основі правильності прийнятих рішень. Проте, оскільки правильних рішень може бути декілька, то похибкою будемо вважати ситуацію, коли в жодному рішенні експерта не було знайдено даної комплектуючої. Іншою характеристикою правильності роботи системи будемо вважати оцінку рішення іншими експертами.

Оцінкою системи будемо вважати відсоток вірних комплектуючих у виведеній конфігурації експертної системи, яку можна обчислити за формулою:

$$
E = \frac{N_{\text{eip}}}{N_{\text{scocov}}},\tag{3.1}
$$

де Nвір — кількість вірних комплектуючих;

Nвсього — кількість комплектуючих в конфігурації.

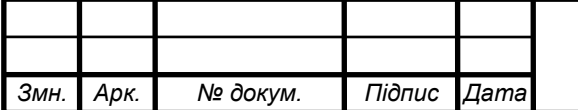

# $KP.KI.110730/17.00.00.000 \Pi3$  48

*Арк.*

Nвір будемо визначати двома способами: перший полягає в порівнянні з кожною конфігурацією кожного експерта, інший — для всіх конфігурацій експертів з даної задачі.

Таким чином, результати оцінки роботи системи можна зобразити діаграмами (рисунки 3.9 та 3.10). Як видно із рисунку 3.9, ефективність системи достатньо сильно залежить від того, з результатами якого експерта порівнюється.

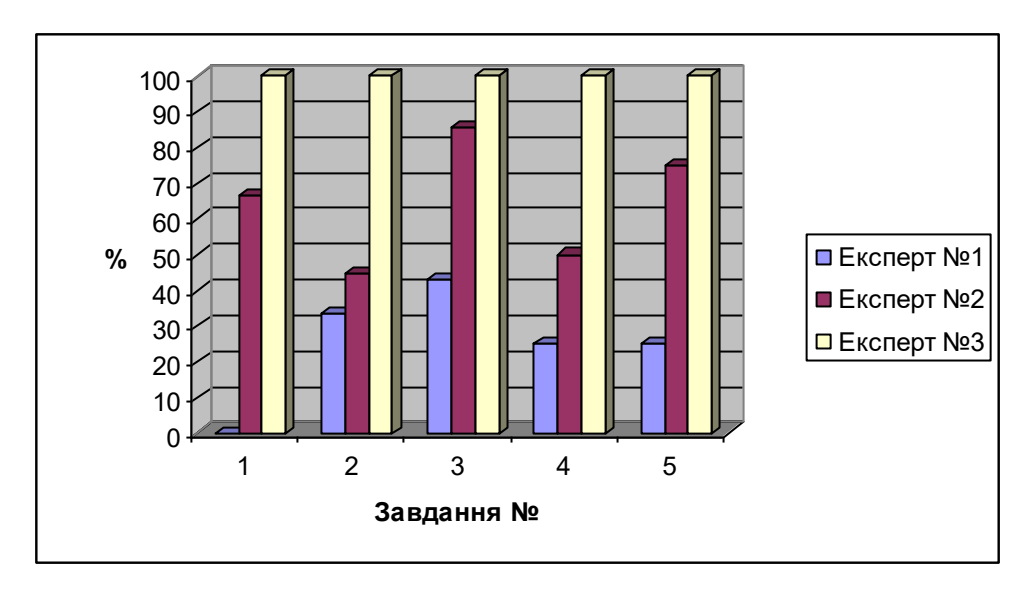

Рисунок 3.9 — Оцінка системи для пошуку рекомендованої конфігурації ПК

Так, для експерта №1 середня ефективність роботи системи становить близько 25 %, для експерта №2 – 65 %, для експерта №3 – 100 %. 100відсотковий результат у випадку експерта №3 є закономірним, оскільки саме експерт №3 був основним експертом при наданні знань системі.

На рисунку 3.10 зображені аналогічні результати оцінки системи для пошуку конфігурації з урахуванням ціни ПК. Окрім трьох експертів, на рисунку також наведена оцінка роботи системи для конфігурації усіх експертів, тобто якщо комплектуюча міститься хоча б в конфігурації одного експерта, то вона вважається вибраною правильно. Як і в попередньому

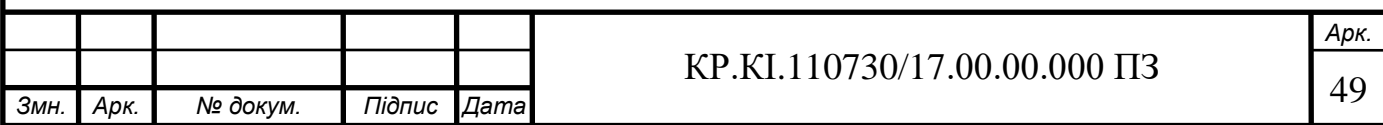

випадку, ефективність роботи залежить від вподобань кожного експерта, так при порівнянні результатів із експертом №1 ефективність становить 25 %, для експерта №2 – 54 %, для експерта №3 – 85 %, у випадку порівняння із конфігураціями всіх експертів – 90 %.

Як можна побачити, хоч система і була побудована на основі знань експерта №3, вона в багатьох випадках генерує власні відповіді, які хоч і близькі з відповіддями експерта, проте не є ідентичними.

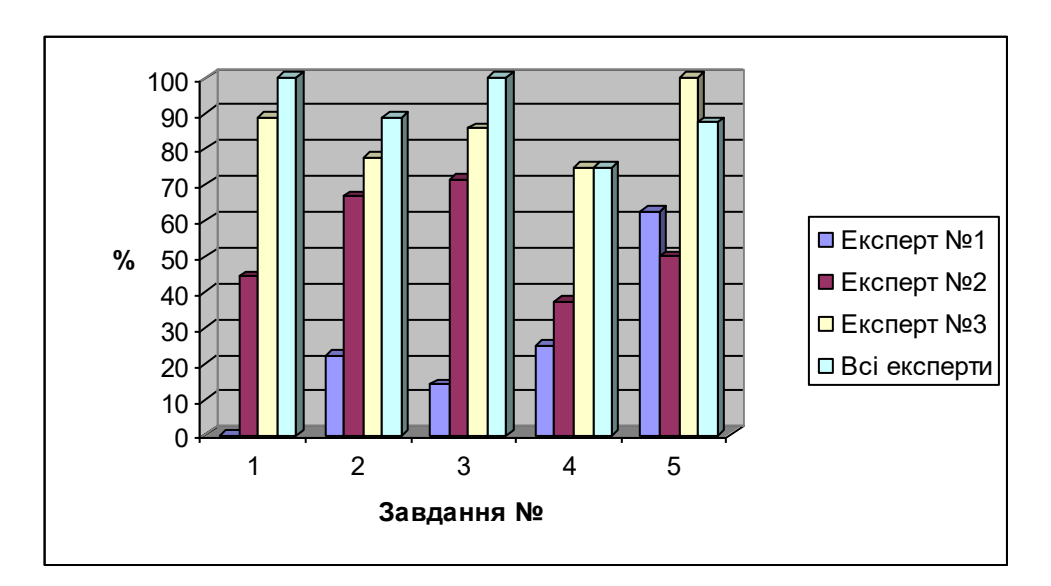

Рисунок 3.10 — Оцінка системи для пошуку рекомендованої конфігурації ПК

Вище наведені результати оцінки не можуть бути повними, оскільки існує безліч можливих правильних конфігурацій, а складена кожним експертом конфігурація в багатьох випадках базується не лише на об'єктивних результатах тестування кожної компоненти, а й на його суб'єктивних вподобаннях, уявленнях тощо. Тому ефективність роботи системи також варто розглянути, як оцінку експертами виведених нею результатів (рисунок 3.11). Як видно із наведеної гістограми, середня оцінка експертом №1 становить близько 86 %, експертом №2 – 95 %, експертом №3 – 98 %. Відповідно середня оцінка експертами роботи системи становить 93 %.

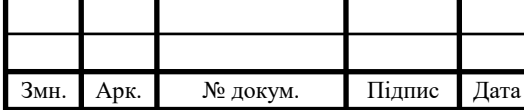

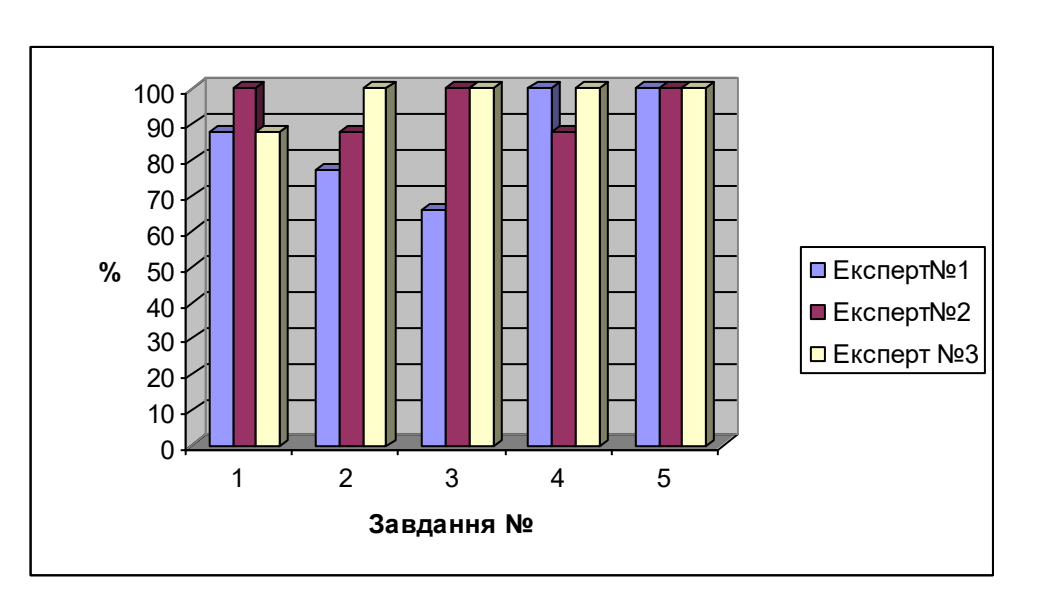

Рисунок 3.11 — Оцінки роботи системи експертами

Окрім вище наведених показників, визначався також час, затрачений експертами для вирішення кожної задачі. Середній час експерта №1 вирішення задачі становить 7 хв 45 с, експерта №2 — 6 хв 40 с, експерта №3 — 5 хв 55 с. Експертна система на ПК з процесором Intel Celeron 1,4 GHz, оперативною пам'яттю — 256 Мбайт кожну задачу вирішувала менше ніж за секунду.

Таким чином, можна підсумувати, що якість роботи експертної системи є достатньою для виконання нею поставлених задач.

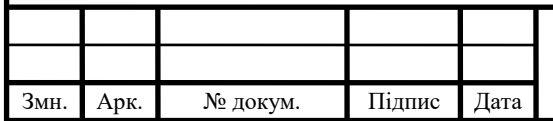

## 4 ТЕХНІКО-ЕКОНОМІЧНИЙ РОЗДІЛ

У даному розділі дипломної роботи проводиться економічне обґрунтування доцільності розробки програмного засобу. Зокрема, здійснюється розрахунок витрат на розробку даного програмного забезпечення, експлуатаційних витрат, ціни на споживання проектного рішення, визначаються показники економічної ефективності нового програмного продукту, обґрунтовуються відповідні висновки.

Розроблений програмний засіб призначений для діагностики комп'ютерних систем.

4.1 Розрахунок витрат на розробку програмного забезпечення

Витрати на розробку і впровадження програмних засобів (К) включають:

$$
K = KL + K2, \t\t(4.1)
$$

де *K<sup>1</sup>* — витрати на розробку програмних засобів, *грн*;

*К2* — витрати на відлагодження і дослідну експлуатацію програми рішення задачі на комп'ютері, *грн*.

Витрати на розробку програмних засобів включають:

— витрати на оплату праці розробників (*ВОП*);

— витрати на відрахування у спеціальні державні фонди (*Вф*);

— витрати на покупні вироби (*Пв*);

— витрати на придбання спецобладнання для проведення експериментальних робіт (*Об*);

— накладні витрати (*Н*);

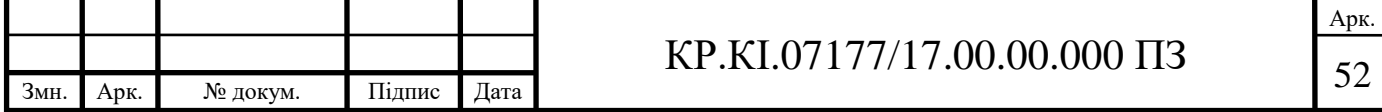

— інші витрати (*Ів*).

Витрати на оплату праці включають заробітну плату (ЗП) всіх категорій працівників, безпосередньо зайнятих на всіх етапах проектування. Розмір ЗП обчислюється на основі трудоємності відповідних робіт у людино-днях та середньої ЗП відповідних категорій працівників.

У розробці проектного рішення задіяні наступні спеціалісти - розробники, а саме: керівник проекту; студент-дипломант; консультант технікоекономічного розділу.

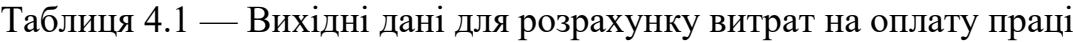

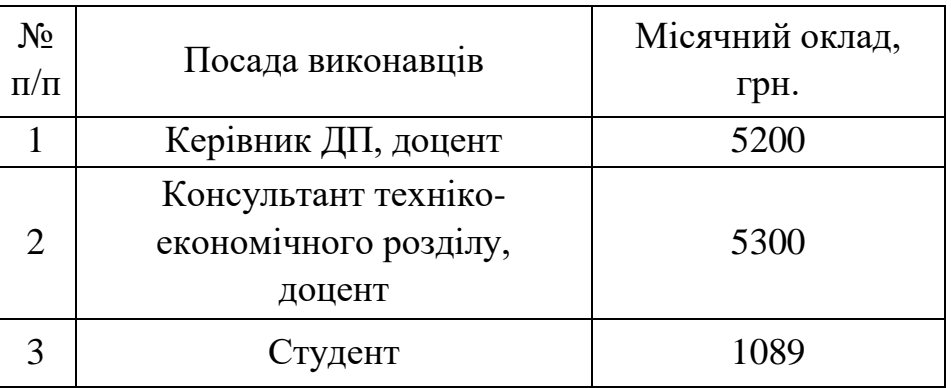

Витрати на оплату праці розробників проекту визначаються за формулою:

$$
B_{\text{OH}} = \sum_{i=1}^{N} \sum_{j=1}^{M} n_{ij} \cdot t_{ij} \cdot C_{ij} , \qquad (4.2)
$$

де *nij* — чисельність розробників *і*-ої спеціальності *j*-го тарифного розряду, осіб;

 *tij* —затрачений час на розробку проекту співробітником*і*-ої спеціальності *j*го тарифного розряду, год;

 *Cij* — годинна ставка працівника*і*-ої спеціальності *j*-го тарифного розряду, грн.

Середньо годинна ставка працівника може бути розрахована за формулою:

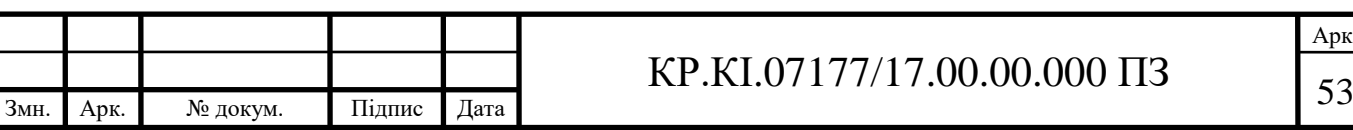

$$
C_{ij} = \frac{C_{ij}^{0}(1+h)}{PU_{i}},
$$
\n(4.3)

де *Cij* — основна місячна заробітна плата розробника *і*-ої спеціальності *j*-го тарифного розряду, грн.;

 *h* — коефіцієнт, що визначає розмір додаткової заробітної плати (при умові наявності доплат);

 *РЧ<sup>i</sup>* - місячний фонд робочого часу працівника*і*-ої спеціальності *j*-го тарифного розряду, год*.* (приймаємо 168 год.).

Результати розрахунку записують до таблиці 4.2.

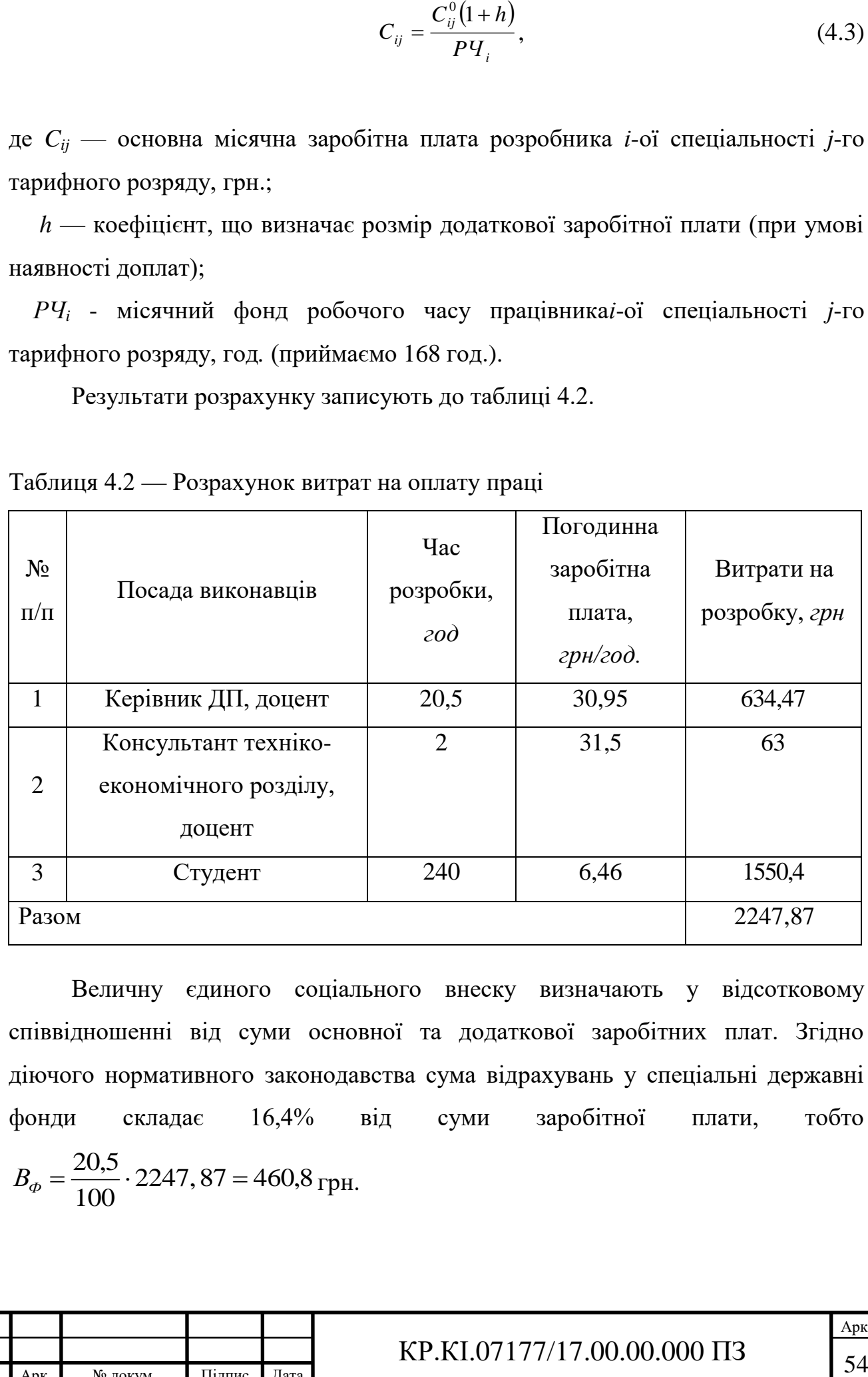

Таблиця 4.2 — Розрахунок витрат на оплату праці

Величну єдиного соціального внеску визначають у відсотковому співвідношенні від суми основної та додаткової заробітних плат. Згідно діючого нормативного законодавства сума відрахувань у спеціальні державні фонди складає 16,4% від суми заробітної плати, тобто 2247, 87 = 460,8 100 20,5  $B_{\phi} = \frac{2.00 \text{ m}}{100} \cdot 2247,87 = 460.8 \text{ rpm}.$ 

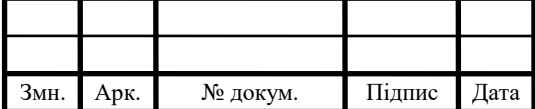

Витрати на використання комп'ютерної техніки включають витрати на амортизацію комп'ютерної техніки, витрати на користування програмним забезпеченням, витрати на електроенергію, що споживається комп'ютером. За даними обчислювального центру ТНЕУ для комп'ютера типу ІВМ РС/АТХ вартість години роботи становить 5,3 грн. Середній щоденний час роботи на комп'ютері — 2 години.

У таблиці 4.3 наведений перелік купованих виробів і розраховані витрати на них.

| Найменування  | Одини-      |       | Кількість      |        | Транспортні    | Загальна    |  |
|---------------|-------------|-------|----------------|--------|----------------|-------------|--|
| купованих     | ЦЯ          | Ціна, | купованих      | Сума,  | витрати (10%   | сума,       |  |
| виробів       | виміру      | грн   | виробів        | грн.   | від суми)      | $\Gamma$ pH |  |
| Папір (формат | уп          | 80,0  | $\overline{2}$ | 160,00 | 16,0           | 176,0       |  |
| A4)           |             |       |                |        |                |             |  |
| Ручка         |             | 4,0   | $\overline{2}$ | 8,00   | 0,8            | 8,80        |  |
| кулькова      | $\rm{LIT}$  |       |                |        |                |             |  |
| Диски CD-R    | $\rm{LIT}$  | 2,0   | $\overline{2}$ | 4,00   | 0,4            | 4,40        |  |
| Зошит, 96 арк | $\rm{LIT}$  | 9,50  | $\mathbf{1}$   | 9,50   | 0,95           | 10,45       |  |
| Тонер для     | уп          |       | $\mathbf{1}$   | 49     | 4,9            | 53,9        |  |
| принтера      |             |       |                |        |                |             |  |
| Ліцензія      |             |       |                |        |                |             |  |
| середовища    | <b>IIIT</b> | 6000  | $\mathbf{1}$   | 6000   | $\overline{0}$ | 6000        |  |
| розробки      |             |       |                |        |                |             |  |
|               | 6252,55     |       |                |        |                |             |  |

Таблиця 4.3 — Розрахунок витрат на матеріали та комплектуючі

Розрахунок витрат на використання комп'ютерної техніки приведений в таблиці 4.4.

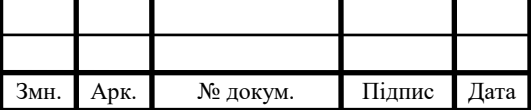

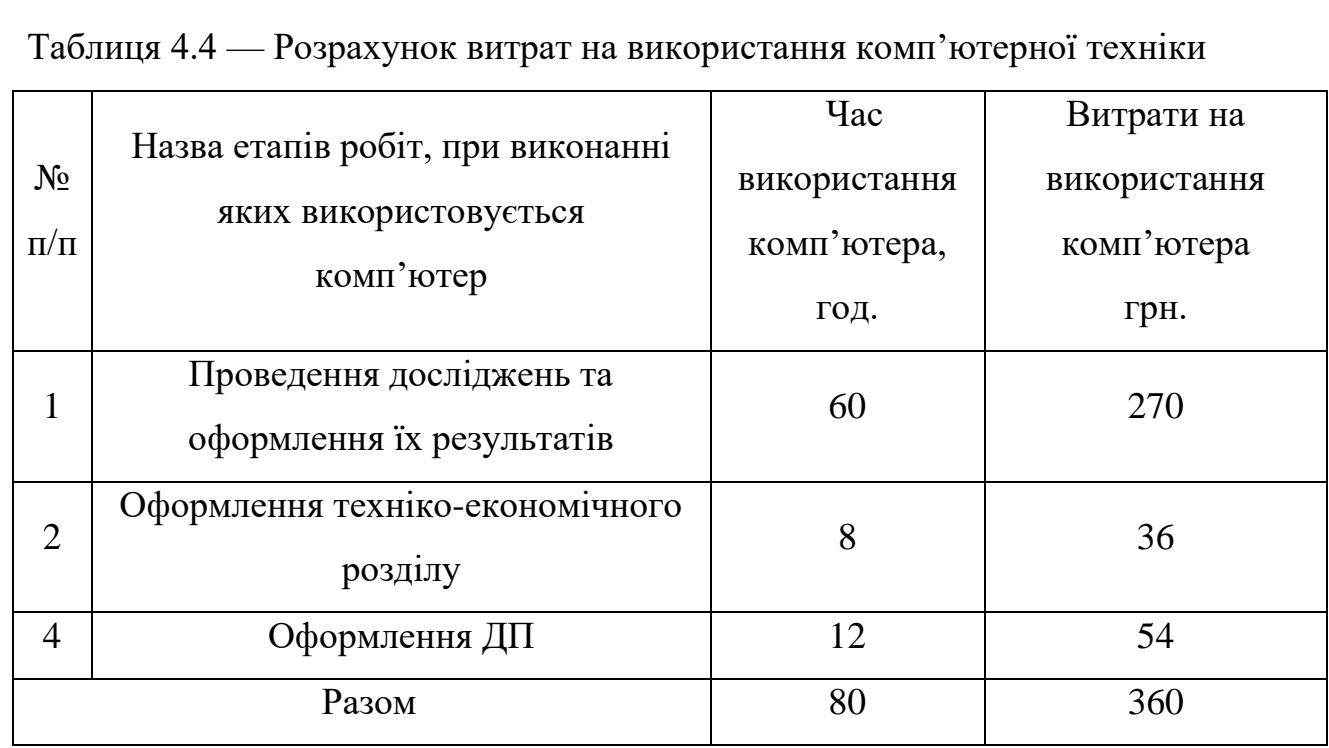

Накладні витрати проектних організацій включають три групи видатків: витрати на управління, загальногосподарські витрати, невиробничі витрати. Вони розраховуються за встановленими відсотками до витрат на оплату праці. Середньостатистичний відсоток накладних витрат приймемо50% від заробітної плати, тому  $H = 1,5 \cdot 2247,87 = 3371,8$  (грн.)

Інші витрати є витратами, які не враховані в попередніх статтях. Вони становлять 10% від заробітної плати: *I* = 2247, 87 · 0,1 = 224,8 (грн.)

Витрати на розробку програмного забезпечення складають:

$$
K_{I} = B_{OH} + B_{\phi} + B_{IIB} + H + I
$$
  

$$
K_{1} = 2247, 87 + 460, 8 + 6252, 55 + 3371, 8 + 224, 8 = 12557, 8
$$
 (2p).

Витрати на відлагодження і дослідну експлуатацію програмного продукту визначаємо за формулою:

$$
K_2 = S_{\text{M.2.}} \cdot t_{\text{sid}}, \tag{4.4}
$$

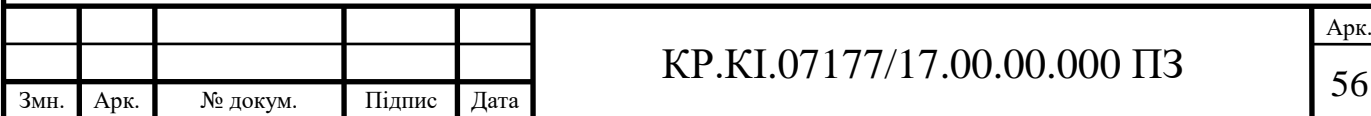

де *S<sup>м</sup>*.*г*. — вартість однієї машино-години роботи ПК, грн./год.

*від <sup>t</sup>* — комп'ютерний час, витрачений на відлагодження і дослідну експлуатацію створеного програмного продукту, год.

Загальна кількість днів роботи на комп'ютері дорівнює 30 днів. Середній щоденний час роботи на комп'ютері — 2 години. Вартість години роботи комп'ютера дорівнює 5,32 грн. Тому  $K_2 = 5,32.60 = 319,2$  грн.

На основі отриманих даних складаємо кошторис витрат на розробку програмного забезпечення (таблиця 4.5).

Таблиця 4.5 — Кошторис витрат на розробку програмного забезпечення

| Найменування витрат                      | Сума витрат, грн. |  |  |  |
|------------------------------------------|-------------------|--|--|--|
| Витрати на оплату праці                  | 2247, 87          |  |  |  |
| Відрахування у спеціальні державні фонди | 460,8             |  |  |  |
| Витрати на куповані вироби               | 6252,55           |  |  |  |
| Накладні витрати                         | 3371,8            |  |  |  |
| Інші витрати                             | 224,8             |  |  |  |
| Витрати на відлагодження і дослідну      | 319,2             |  |  |  |
| експлуатацию програмного продукту        |                   |  |  |  |
| Разом                                    | 12877,02          |  |  |  |

### 4.2 Визначення експлуатаційних витрат

Для оцінки економічної ефективності розроблюваного програмного продукту слід порівняти його з аналогом, тобто існуючим програмним забезпеченням ідентичного функціонального призначення.

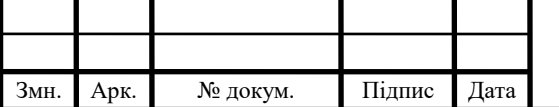

Експлуатаційні одноразові витрати по програмному забезпеченню і аналогу включають вартість підготовки даних і вартість роботи комп'ютера (за час дії програми):

$$
E_{\Pi} = E_{\Pi} + E_{2\Pi}, \tag{4.5}
$$

де  $E_n$  — одноразові експлуатаційні витрати на ПЗ (аналог), грн.;

*Е*1*<sup>п</sup>* — вартість підготовки даних для експлуатації ПЗ (аналогу), грн.;

*Е*2*<sup>п</sup>* — вартість роботи комп'ютера для виконання проектного рішення (аналогу), грн.

Річні експлуатаційні витрати *Веп* визначаються за формулою:

$$
B_{E\Pi} = E_{\Pi} * N_{\Pi}, \tag{4.6}
$$

де  $N_n$ — періодичність експлуатації ПЗ (аналогу), раз/рік.

Вартість підготовки даних для роботи на комп'ютері визначається за формулою:

$$
E_{\text{III}} = \sum_{l=1}^{n} n_i t_i c_i , \qquad (4.7)
$$

де *і* — категорії працівників, які приймають участь у підготовці даних;

*n<sup>і</sup>* — кількість працівників *і*-ої категорії, осіб;

 *t<sup>і</sup>* — трудомісткість роботи співробітників *і*-ої категорії по підготовці даних, год.;

 *с<sup>і</sup>* — середнього годинна ставка працівника *і*-ої категорії з врахуванням додаткової заробітної плати, що знаходиться із співвідношення:

$$
c_i = \frac{c_i^0 (1+b)}{m},
$$
\n(4.8)

де *b* — коефіцієнт, який враховує додаткову заробітну плату (приймемо 0,57);

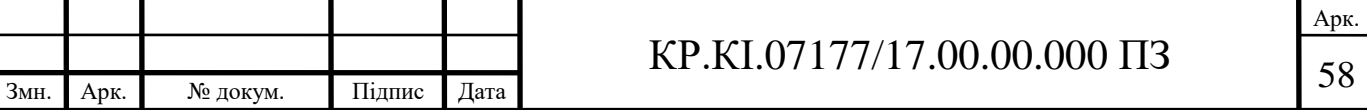

*m* — кількість робочих годин у місяці, год.

Для роботи з даними як для проектного рішення так і аналогу потрібен один працівник, основна місячна заробітна плата якого складає: *с* = 1089 грн. Toдi:  $c_1 = \frac{1009(1+0,37)}{22*8} = 9.7$  $1089(1+0,57)$  $_1 = \frac{1}{2248} =$  $c_1 = \frac{1089(1+0.57)}{20.68} = 9.7$ грн/год. Трудомісткість підготовки даних для проектного рішення складає 3 год., для аналога 3,5 год. Результати представлені у таблиці 4.6.

Таблиця 4.6 — Розрахунок витрат на підготовку даних та реалізацію проектного рішення на комп'ютері

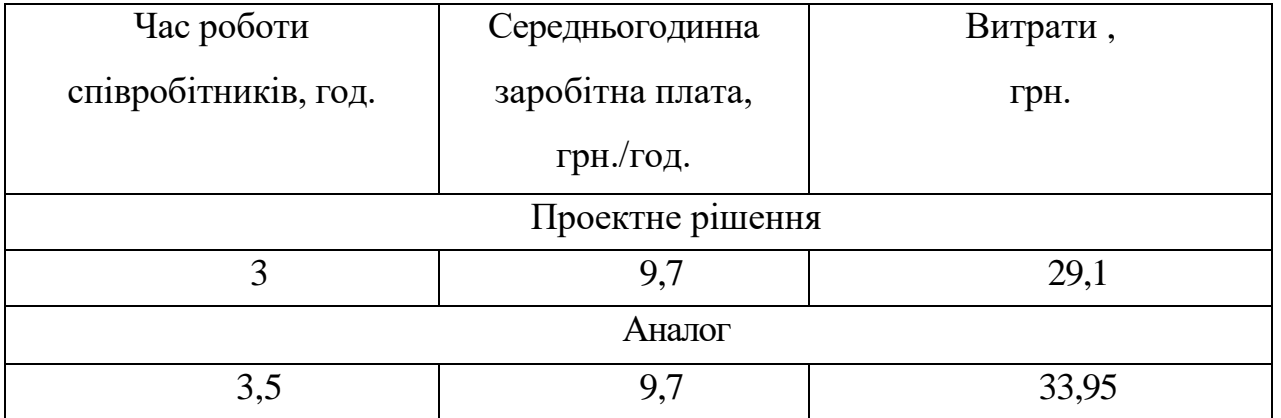

Витрати на експлуатацію комп'ютера визначається за формулою:

$$
E_{2\Pi} = t * S_{MT},\tag{4.9}
$$

де *t* — витрати машинного часу для реалізації проектного рішення (аналогу), год.;

*SMГ* — вартість однієї години роботи комп'ютера, грн./год.

 $E_{2n}$ =3·5,32=15,96 грн.;  $E_{2n}$ =3,5·5,32 =18,62 грн.; *Еп*=29,1+15,96=45,06 грн.; *Еа*=33,95+18,62 = 52,57 грн.; *Веп*= 45,06\*252=11355,12 грн.; *В*е*а*=52,57\*252=13247,64 грн.

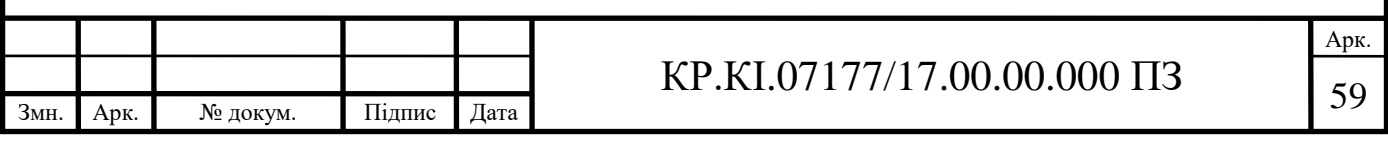

4.3 Розрахунок ціни споживання проектного рішення

Ціна споживання — це витрати на придбання і експлуатацію проектного рішення за весь строк його служби:

$$
H_{C(T)} = H_{\Pi} + B_{(E)NPV} \tag{4.10}
$$

де  $H_{II} = K(1 + \frac{TP}{100}) + K_0 + K_{\kappa}$  $F_{II} = K(1 + \frac{H_p}{100}) + K_0 + K$ *П*  $L_{II} = K(1 + \frac{E}{100}) + K_0 +$  $(1+\frac{1}{100})+K_0+K_{\kappa}$  — ціна придбання проектного рішення, грн.:

*К* — кошторисна вартість;

*Пр* — рентабельність;

 *К<sup>о</sup>* — витрати на прив'язку та освоєння проектного рішення на конкретному об'єкті, грн.;

*К<sup>к</sup>* — витрати на доукомплектування технічних засобів на об'єкті, грн.

Отже,  $I_n$ =12877· $(1+0,3)$  = 16740,1 грн.

Вартість витрат на експлуатацію проектного рішення (за весь час його експлуатації), грн.:

$$
B_{\text{empty}} = \sum_{t=0}^{T} \frac{B_{e\Pi}}{(1+R)^t},\tag{4.11}
$$

де *Веп* — річні експлуатаційні витрати, грн.;

*T* — строк служби проектного рішення, років;

*R* — річна ставка проценту банку.

OTxe, 
$$
B_{e\pi p\nu} = \sum_{t=1}^{3} \frac{11355,12}{(1+0,08)^t} = 31542 \text{ rph}; B_{e\pi p\nu} = \sum_{t=1}^{3} \frac{13247,64}{(1+0,08)^t} = 36799 \text{ rph}.
$$

Тоді ціна споживання проектного рішення дорівнюватиме:

*Цсп* = 16740,1 +31542=48282,1 грн.

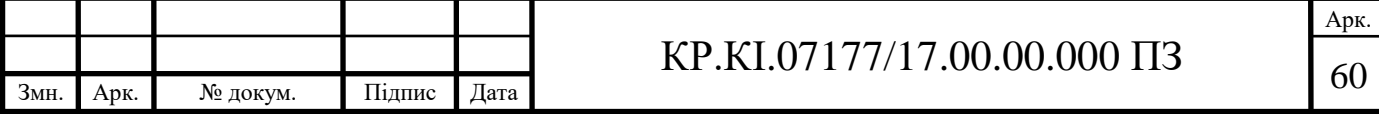

Аналогічно визначається ціна споживання для аналогу:

$$
H_{ca} = 14470,7 + 36799 = 51269,7
$$
 rph.

4.4 Визначення показників економічної ефективності

Економічний ефект в сфері проектування рішення:

$$
E_{IP} = H_{II} - H_A = 51269,7 - 48282,1 = 2986,9
$$
F.

Річний економічний ефект в сфері експлуатації:

$$
E_{_{KC}} = B_{_{EA}} - B_{_{EH}} = 13247,64 - 11355,12 = 1892,52
$$
 rph.

Додатковий економічний ефект у сфері експлуатації:

$$
\Delta E_{ekc} = \sum_{t=1}^{T} E_{ekc} (1 + R) \text{ T} + \text{ T}.
$$
  

$$
\Delta E_{ekc} = \sum_{t=1}^{3} 1892,52(1 + 0.08)^{3-1} = 6143,882pH
$$

Сумарний ефект складає:

$$
E = E_{\pi} + \Delta E_{ekc} = 9130,78 \text{ rpm}.
$$

Результати усіх здійснених вище розрахунків представлені в таблиці 4.7.

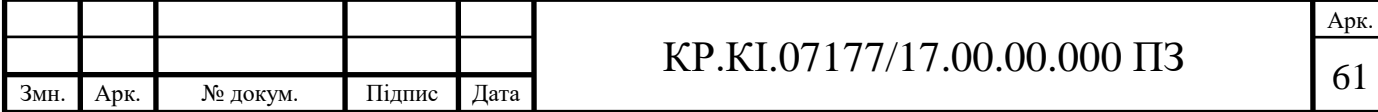

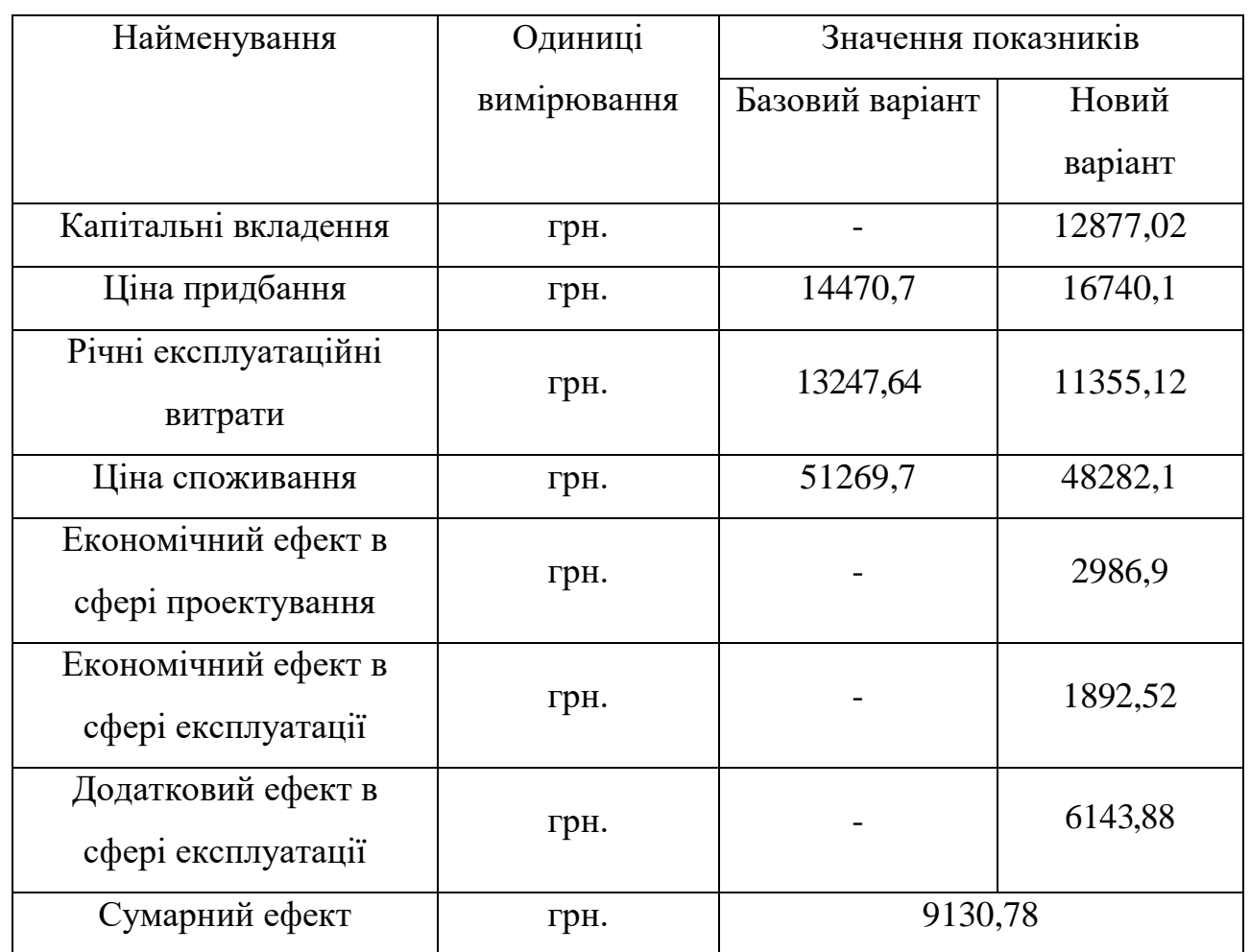

Таблиця 4.7 — Показники економічної ефективності проектного рішення

Отже, у даному розділі проведено розрахунок витрат на розробку програмного засобу, оплату праці, розрахунок витрат на використання комп'ютерної техніки, а також кошторис витрат на розробку даного програмного забезпечення. Отже, згідно проведеного економічного обґрунтування дане проектне рішення є конкурентноздатним. Отримано економічний ефект у розмірі 9130,78 грн. і тому розробка і впровадження цього проектного рішення є економічно доцільними.

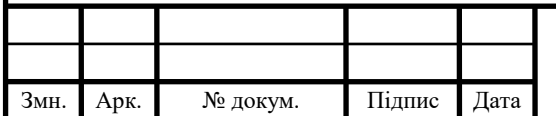

# $KP.KI.07177/17.00.00.000 \Pi 3$  62

## ВИСНОВКИ

Під час здійснення розробки випускної кваліфікаційної роботи зроблено наступні висновки:

1) показано можливість автоматизації за допомогою інтелектуальних систем роботи спеціаліста по збуту комп'ютерної техніки;

2) проведений аналіз проблемної області, аналіз сучасних методів розв'язування задачі і обґрунтована доцільність їх удосконалення;

3) обґрунтований вибір проектних рішень по створенню інформаційного та програмного забезпечення, по створенню технології збору, передачі, підготовки та обробки інформації;

4) розроблена інформаційна база, структури файлів оперативної, результуючої інформації;

5) запропонована технологія розв'язування задачі, зокрема розроблені структурна схема експертної системи, баз знань та функціональна схема роботи системи;

6) для практичної реалізації експертної системи було вибрано візуальне середовище розробки програм Microsoft Visual Basic Editor, яке дозволяє створювати як автономне програмне забезпечення, що функціонує під керуванням операційної системи Windows ХР, так і програмні засоби, що працюють під керівництвом прикладних програм таких, як, наприклад, Microsoft Excel.

Розроблена інтелектуальна система прийняття рішень по підбору конфігурації персонального комп'ютера дозволяє допомогти потенційному покупцеві ПК у виборі його складових пристроїв. Система здійснює оптимальний підбір компонентів в залежності від потреб та вимог користувача.

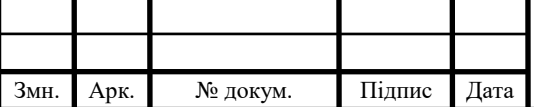

# $KP.KI.07177/17.00.00.000 \Pi 3$  63

Арк.

## СПИСОК ВИКОРИСТАНИХ ДЖЕРЕЛ

1. Щоденник [Електронний ресурс] / Режим доступу до ресурсу: http://company.shodennik.ua/functions/.

2. Novаk V. Mathematical principles of fuzzy logic / V. Novаk, I. Perfilieva, J. Mockor – M: Kluwer Academic Publishers,1999. – P. 15.

3. Stanford academic informations [Електронний ресурс] / Режим доступу до ресурсу: https://plato.stanford.edu/entries/logic-fuzzy/.

4. Cintula P. Fuzzy Logics as the Logics of Chains / P. Cintula // Fuzzy Sets and Systems – M: Libor, 2006. – P. 606.

5. Godo L. Fuzzy Sets and Systems / L. Godo // Monoidal T-Norm Based Logic: Towards a Logic for Left-Continuous T-Norms – M: Waweland, 2001. – P. 25.

6. MathWorks (What Is Fuzzy Logic?) [Електронний ресурс] / Режим доступу до ресурсу: https://www.mathworks.com/help/fuzzy/what-is-fuzzylogic.html.

7. Zadeh L. Real-Life Applications of Fuzzy Logic / L. Zadeh // Fuzzy logic now and then  $-M$ : Hindawi, 2013.  $-P.$  125.

8. Yager R. Fuzzy Sets and Applications / R. Yager // Introduction – M: Wiley,  $1987. - P. 8.$ 

9. Encoder the Newsletter of the Seattle Robotics Society (Fuzzy logic - an introduction ) [Електронний ресурс] / Режим доступу до ресурсу: http://www.seattlerobotics.org/encoder/mar98/fuz/fl\_part2.html.

10. Zimmerman H. Fuzzy set theory and its applications / H. Zimmerman // Fuzzy logic intoduction – M: Kluwer, 1991. – P. 315.

11. Нечеткая логика: алгебраические основы и приложения: Монография / С. Блюмин, И. Шуйкова, П. Сараев – К.:ЛЭГИ, 2002. – 113 с..

12. Cordon O., A General study on genetic fuzzy systems/ O. Cordon, F. Herrera, // Genetic Algorithms in computer science – M:Tante, 1995. – P. 33.

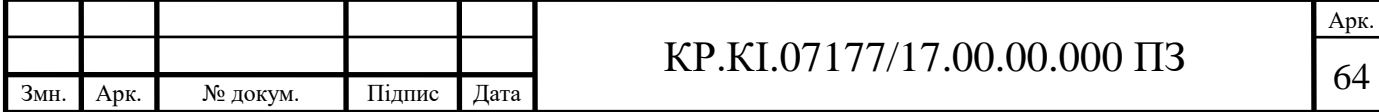

13. Леоненков А. Нечеткое моделирование в MATLAB и fuzzyTECH / А.Леоненков – СПб.: БХВ-Петербург, 2005. – 736 с.

14. Abadeh M. Intrusion Detection Using a Fuzzy Genetics-Based Learning Algorithm / M. Abadeh, J. Habibi, C. Lucas // Journal of Network and Computer Applications.  $-2007. - N<sub>2</sub>30. - P. 414-418.$ 

15. Mamdani E. Application of fuzzy algorithms for the control of a simple dynamic plant / E. Mamdani // Proc. IEEE 121, 1974. – P. 1585-1588.

16. Штовба С. Обеспечение точности и прозрачности нечеткой модели Мамдани при обучении по экспериментальным данным / С. Штовба // Проблемы управления. – 2007. – №4. – С. 102-104.

17. Дубчак Л. Метод обробки нечітких даних на основі механізму Мамдані / Л. Дубчак // Системи обробки інформації. – 2012. – №7(105). – 131с.

18. Babuska R. Fuzzy Modeling for Control / R. Babuska – B: Kluwer Academic Publishers, 1998. – P. 45-51.

19. Ротштейн А. Идентификация нелинейной зависимости нечеткой базой знаний с нечеткой обучающей выборкой / А. Ротштейн , С. Штовба // Кибернетика и системный анализ. – 2006. – №2. – C. 17–24.

20. Мирончук Ю. Побудова функцій належності нечітких множин, які відповідають кількісним експертним оцінкам фізичних величин / Ю. Мирончук, О. Купріненко // Системи обробки інформації. — 2017. — № 1. — С. 93-97.

21. Лозинський А. Дослідження впливу вигляду функції належності на динамічні показники системи при багатокритеріальній оптимізації зі змінними ваговими коефіцієнтами / А. Лозинський, Л. Демків // Електротехнічні та комп'ютерні системи. - 2012. - № 5. - С. 137-144.

22. Рутковская Д. Нейронные сети, генетические алгоритмы и нечеткие системы / Д. Рутковская, М. Пилинский, Л. Рутковский. – М.: Горячая линия – Телеком, 2004. – 452 с.

23. Dubois D. A typology of fuzzy "if… then…" rules / D. Dubois, H. Prade – S: Lightman, 1989. – P. 782-785.

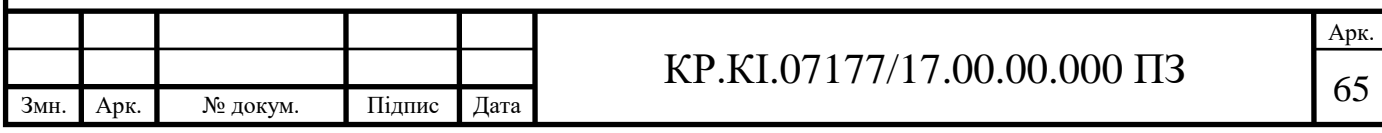

24. Лазарєв Ю. Моделювання динамічних систем у Matlab / Ю. Лазарєв – К.: НТУУ «КПІ», 2011. – 421 с.

25. Passino K., Yurkovich S. Fuzzy Control / K. Passino, S. Yurkovich – California: Addison-Wesley, 2001. – 53 P.

26. Koo T. Analysis of a Class of Fuzzy Controllers, in Proc. 1st Asian Fuzzy Systems Sump / T. Koo – Singapore: Way, 1998. – P. 35-38.

27. Iancu I. Extended Mamdani Fuzzy Logic Controller / I. Iancu – California: ACTA Press, 2001. – P. 143-149.

28. MathWorks (Simulation and Model-Based Design) [Електронний ресурс] / Режим доступу до ресурсу: https://www.mathworks.com/products/ simulink.html.

29. Моделирование процессов и систем в MATLAB. Учебный курс. / Лазарев Ю. – СПб.: Питер; Киев: Издательская группа BHV, 2005. – 512 с.

30. Моделирование электротехнических устройств в MATLAB, SimPowerSystems и Simulink. / И. Черных. - М.: ИД Питер, 2007, 288 с.

31. Основи технології імітаційного моделювання [Електронний ресурс] : [Веб-сайт]. – Електронні дані. – Режим доступу: [http://sernam.ru/method\\_im.php?id=10](http://sernam.ru/method_im.php?id=10) – Назва з екрана.

32. Основы теории вейвлетов в MATLAB. / Н.К. Смоленцев. - М.: ДМК, 2005,-304стр.

33. Програмні пакети для імітаційного моделювання [Електронний ресурс] : [Веб-сайт]. – Електронні дані. – Режим доступу: [http://posibnyky.vntu.edu.ua/k\\_m/t1/172..htm](http://posibnyky.vntu.edu.ua/k_m/t1/172..htm) – Назва з екрана.

34. Проектирование нечетких систем средствами MATLAB. / С.Д.Штовба. - М.: Горячая Линия - Телеком, 2007,-288 стр.

35. Решение задач в научных вычислениях с применением Maple и MATLAB. / В. Гандер, И. Гржебичек. - М.: Вассамедина, 2005,-520стр.

36. Решение задач вычислительной математики в пакетах Mathcad 12, MATLAB 7, Maple 9. Серия: Самоучитель. / Е. Р. Алексеев, О. В. Чеснокова. - М.: НТ Пресс, 2006,-496 стр.

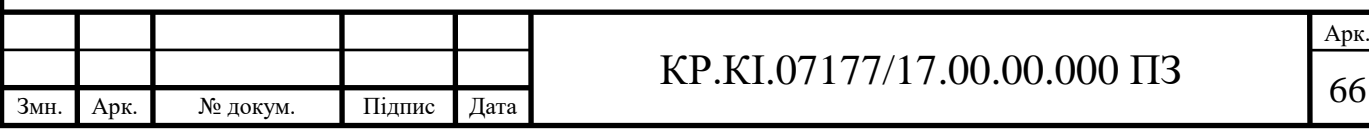

37. Цифровая обработка изображений в среде MATLAB. / Р. Гонсалес, Р. Вудс, С. Эддинс. - М.: Техносфера, 2006,-616 стр.

38. Цифровая обработка сигналов (второе издание). / А. Б. Сергиенко. - СПб, Питер, 2006. - 751 с.: ил.

39. Электроника, микроэлектроника и автоматика: Учебник для техникумов и колледжей ж.-д. Транспорта. / Дунаев С.Д. – М.: Маршрут, 2003.  $-336$  c.

40. MATLAB 7. Основы работы и программирования. Підручник. / С.В. Поршнев. - М.: Бином. Лаборатория знаний, 2006,-320 стр.

41. MATLAB 7. Самовчитель. / Е.А. Курбатова. - М.: Вильямс, 2006 – 256 с.

42. MATLAB 7. Самовчитель. / Е.Р. Алексеев , О.В. Чеснокова. - М.: НТ Пресс, 2006.

43. Matlab 7. Элементарное введение. / Н.Н. Мартынов. - М.: кудиц-образ, 2005,-416стр.

44. SimEvents [Електронний ресурс] : [Веб-сайт]. – Електронні дані. – Режим доступу:<http://matlab.ru/products/simevents> – Назва з екрана.

45. Simulink 4. Секреты мастерства. / Дж. Дэбни, Т. Харман (пер. М. Симонова). - М.: Бином. Лаборатория знаний, 2003,-404 стр.

46. SIMULINK: среда создания инженерных приложений/Под общ. Ред. К.т.н. В.Г. Потемкина. / Черных И.В. – М.: ДИАЛОГ-МИФИ, 2003. – 496 с.

47. Алгоритмы и системы нечеткого вывода при решении задач диагностики городских инженерных коммуникаций в среде MATLAB. / Л.А. Демидова, В.В. Кираковский, А.Н. Пылькин. - М.: Горяч.Линия-Телеком, 2005,- 365стр.

48. Имитационное моделирование: конспект лекций / Н.Л. Леонова; СПбГТУРП. – СПб., 2015. − 94 с.

49. Імітаційне моделювання систем масового обслуговування [Електронний ресурс] : [Веб-сайт]. – Електронні дані. – Режим доступу: <http://www.studfiles.ru/preview/961125/> – Назва з екрана.

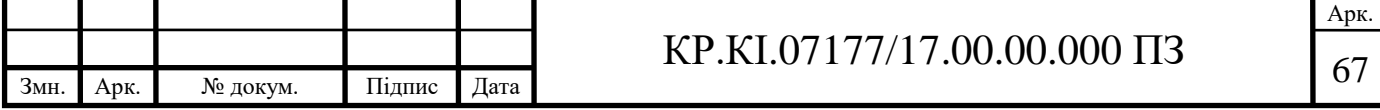

50. Інструментарій імітаційного моделювання Simulink [Електронний ресурс] : [Веб-сайт]. – Електронні дані. – Режим доступу: [http://sernam.ru/method\\_im.php?id=15](http://sernam.ru/method_im.php?id=15) – Назва з екрана.

51. Методичні вказівки до написання техніко-економічного розділу дипломних проектів освітньо-кваліфікаційного рівня «бакалавр» напряму підготовки 6.050102 комп'ютерна інженерія/ І.Р. Паздрій – Тернопіль: ТНЕУ,  $2014. - 37$  c.

52. Методичні рекомендації до виконання дипломного проекту з освітньо-кваліфікаційного рівня "Бакалавр" напряму підготовки 6.050102 «Комп'ютерна інженерія» фахового спрямування «Комп'ютерні системи та мережі» / О. Березький, Л.Дубчак, Г. Мельник, Ю. Батько / Під ред. О. Березького. Тернопіль: ТНЕУ, 2021. – 60 с.

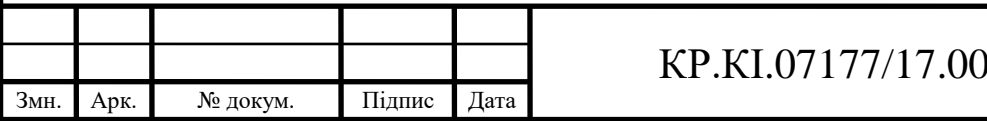